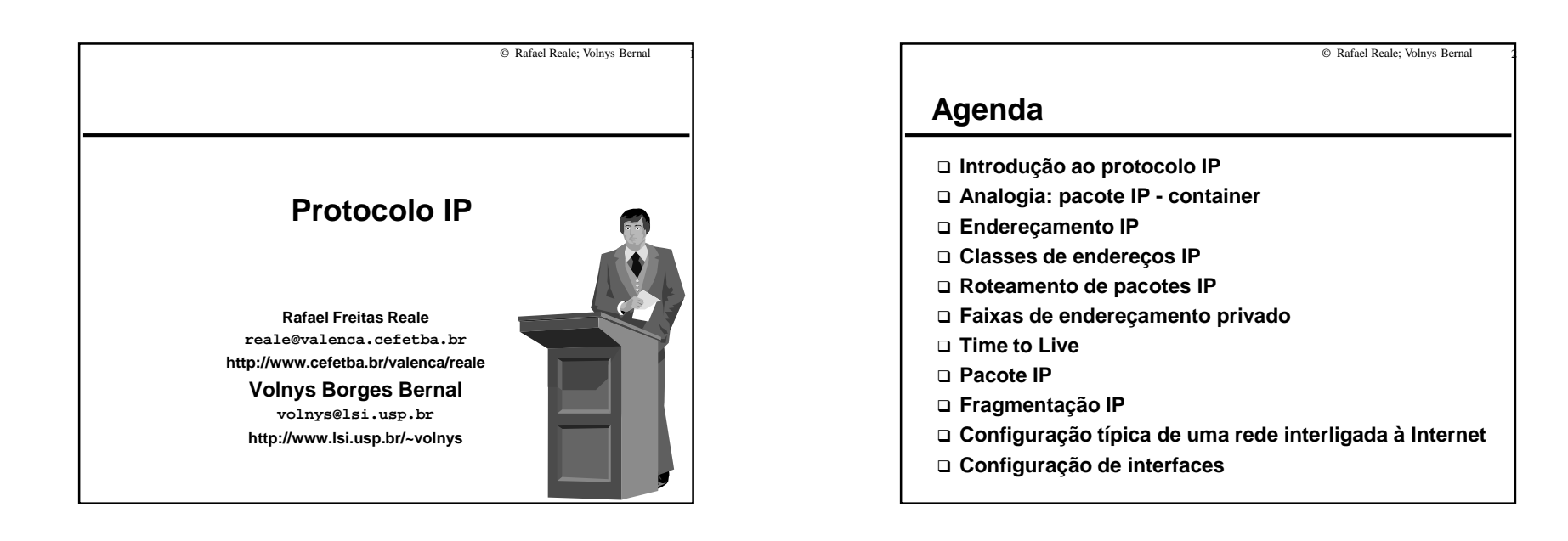

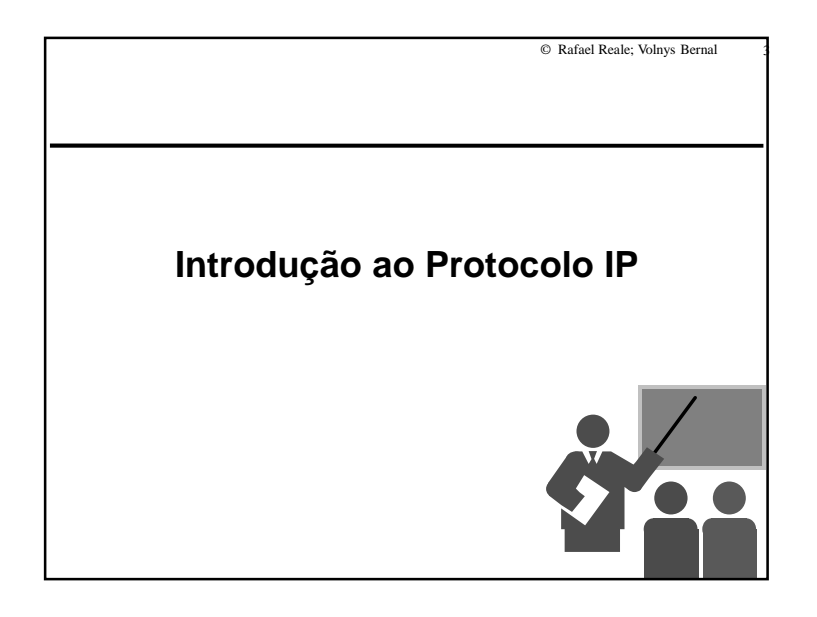

4

#### **Introdução ao Protocolo IP**

#### **O que é o protocolo IP?**

- IP = Internet Protocol
- Protocolo de camada de rede utilizado na Internet (pilha TCP/IP)

#### **Objetivo**

- Permitir a transmissão de mensagens entre duas maquinas quaisquer na Internet

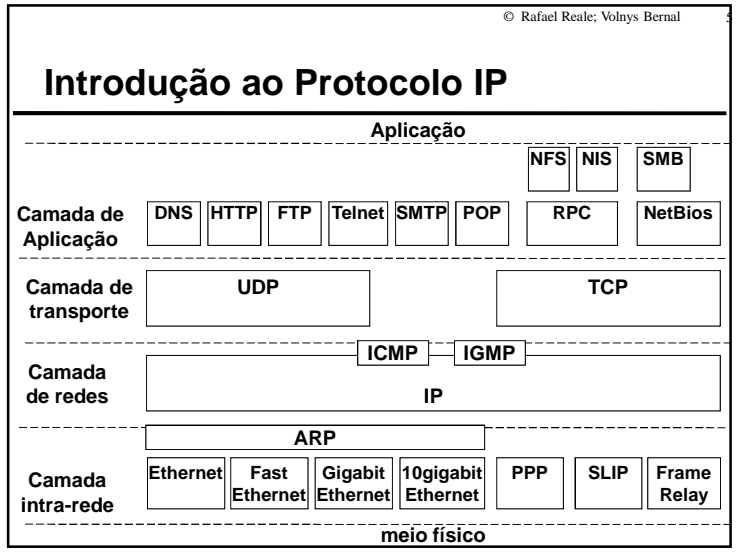

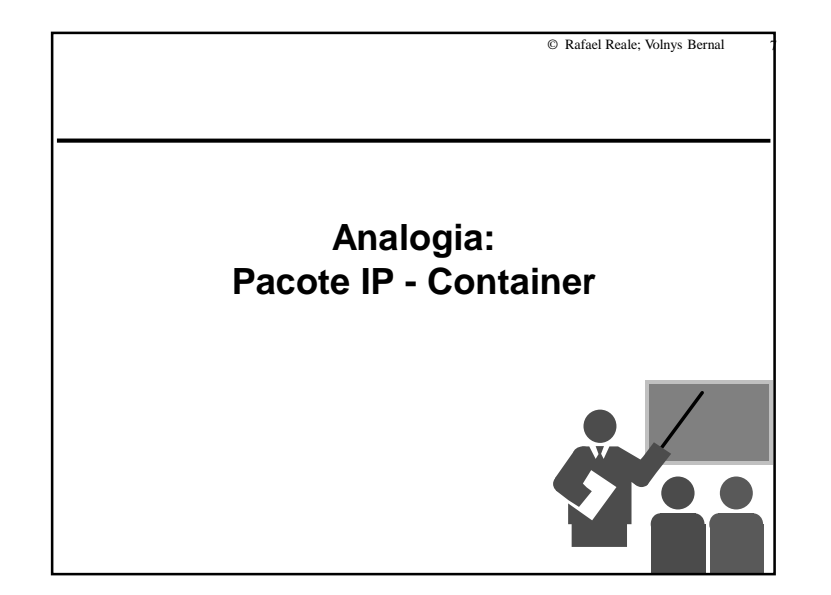

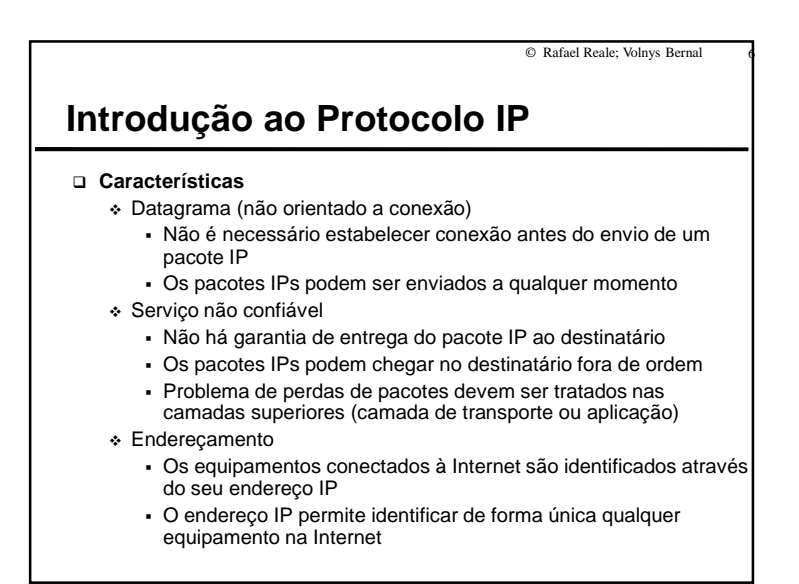

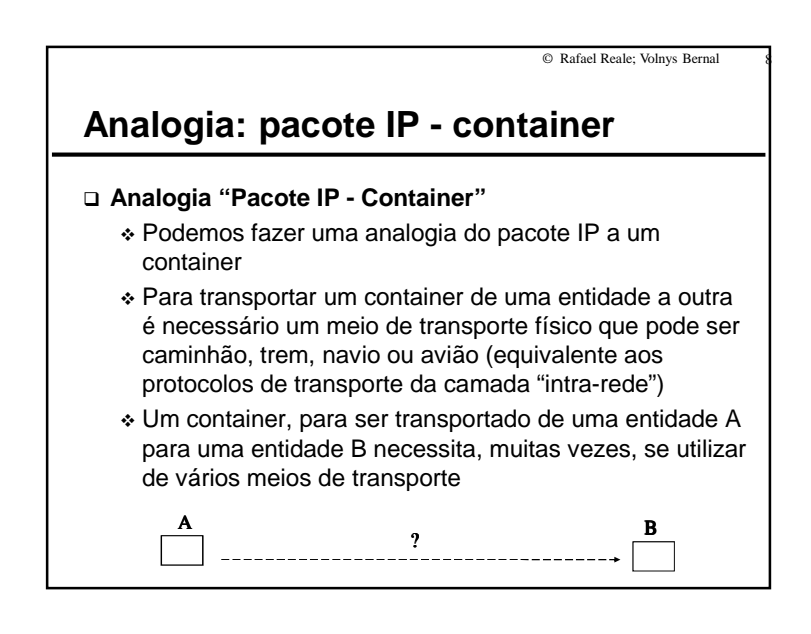

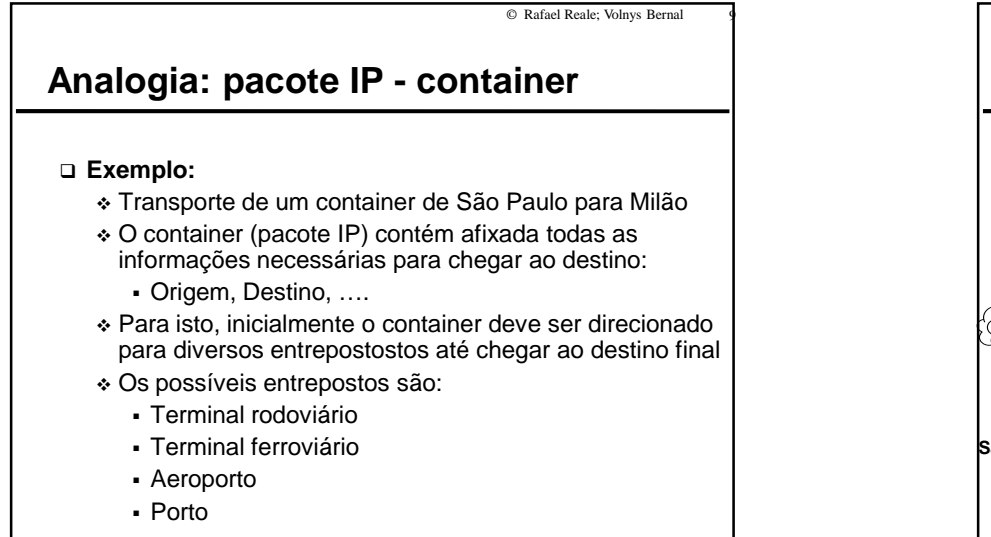

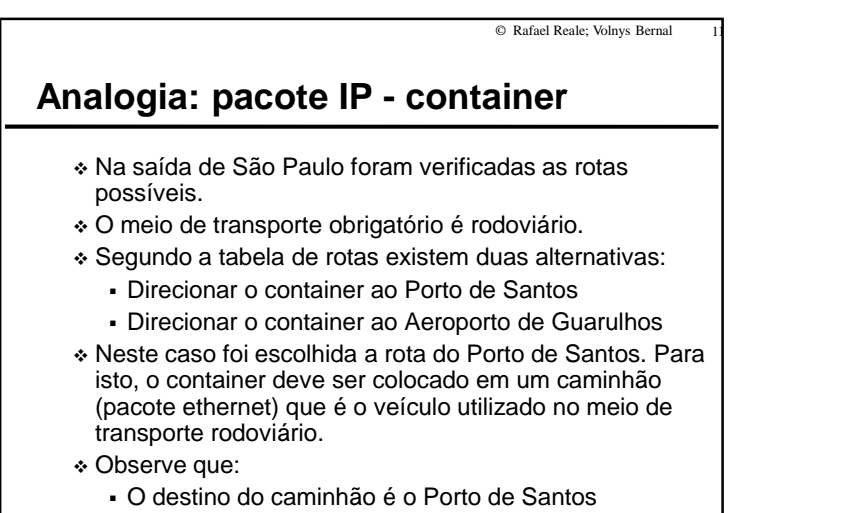

O destino do container é Milao

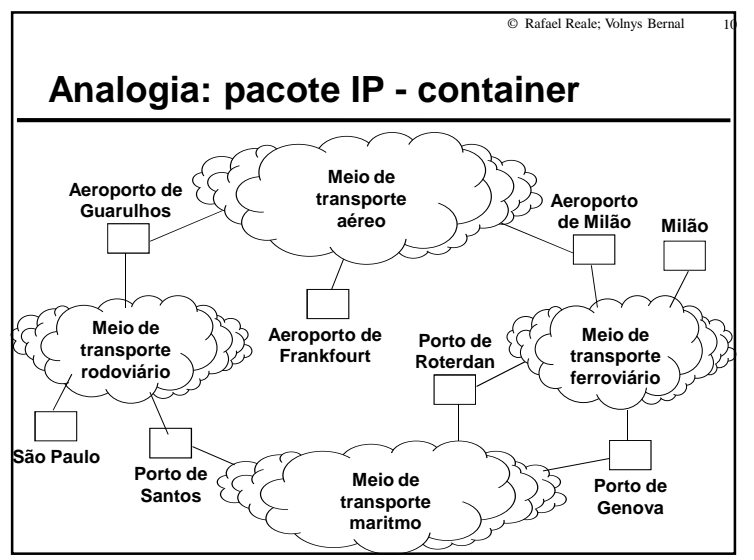

© Rafael Reale; Volnys Bernal1 12

#### **Analogia: pacote IP - container**

- Ao chegar ao porto de Santos o container é retirado do caminhão e, de acordo com seu endereço de destino, é verificado qual a rota mais apropriada para leva-lo ao seu destino (roteamento IP), levando-se em conta direção, congestionamento, prioridades, etc.
- Neste caso, para chegar a Milão o container terá que ser levado de navio até o Porto de Gênova.
- Se existirem muitos containers para o Porto de Gênova, o container pode ter ser armazenado momentaneamente em um armazem (bufferização) até que possa ser embarcado em um navio com destino a Gênova.
- Se não houver espaço no armazem o container é descartado.

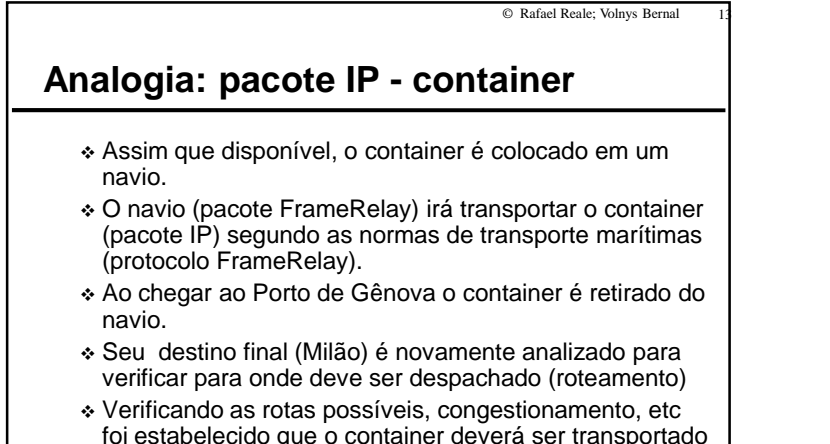

- foi estabelecido que o container deverá ser transportadopor trem até seu destino final (Milão).
- O container é então colocado em um trem para milão.

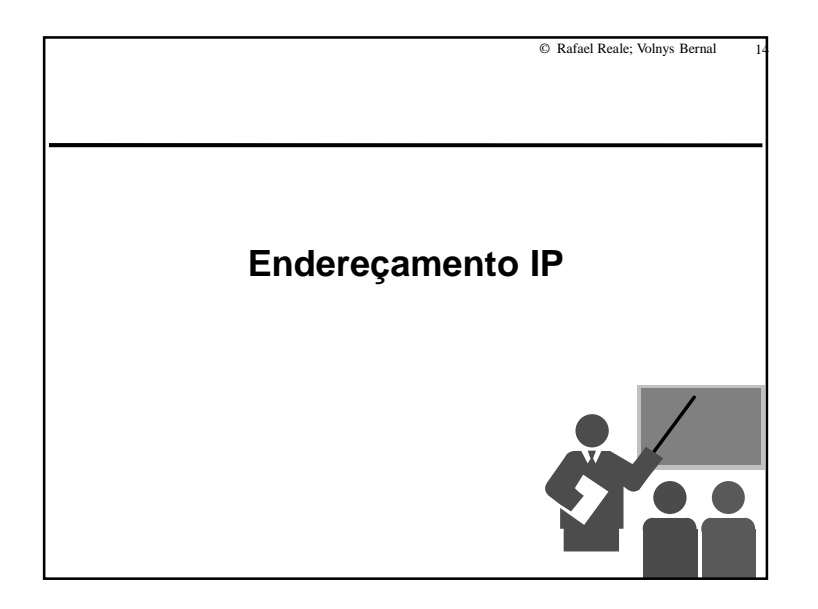

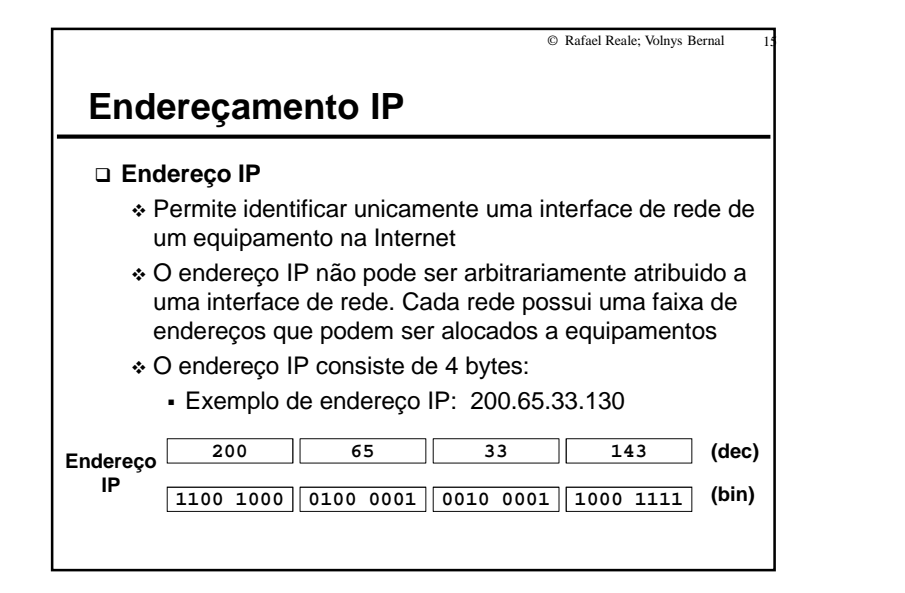

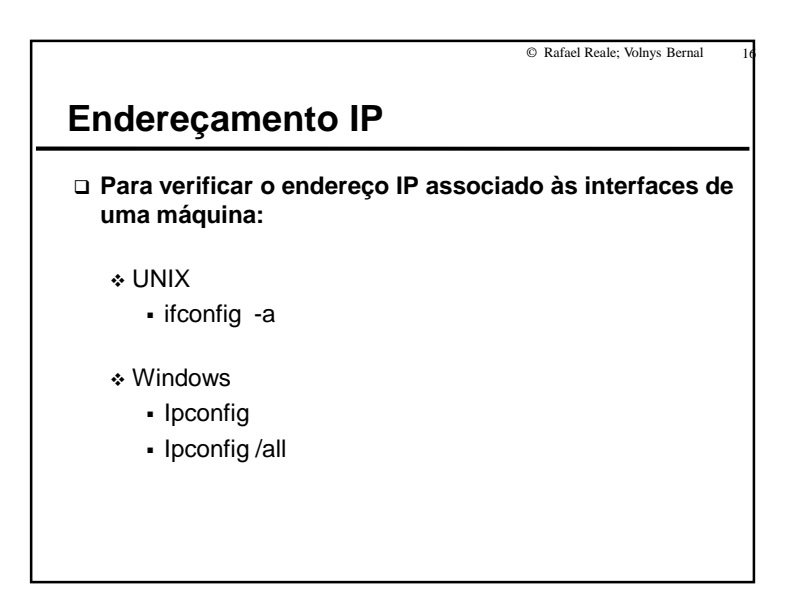

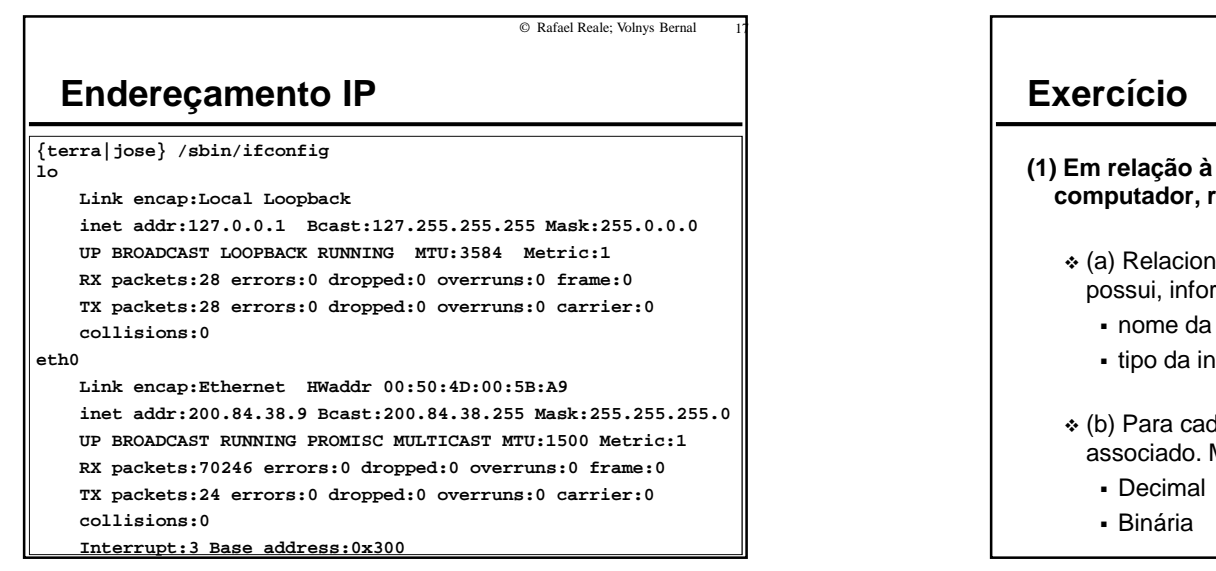

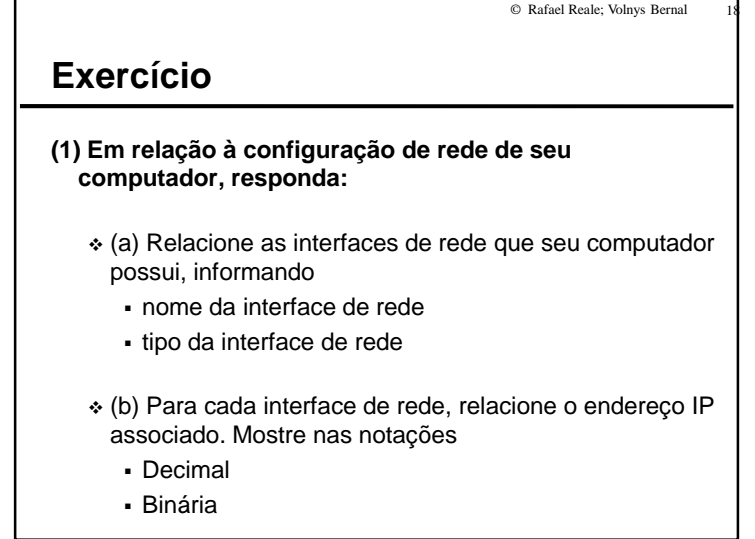

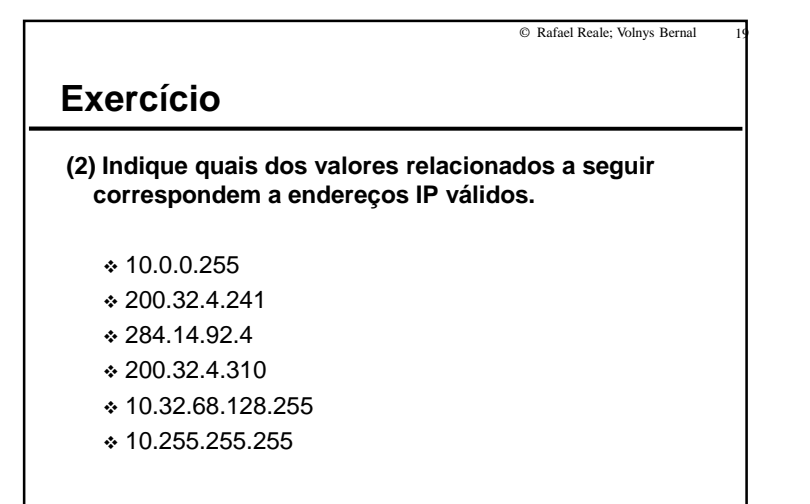

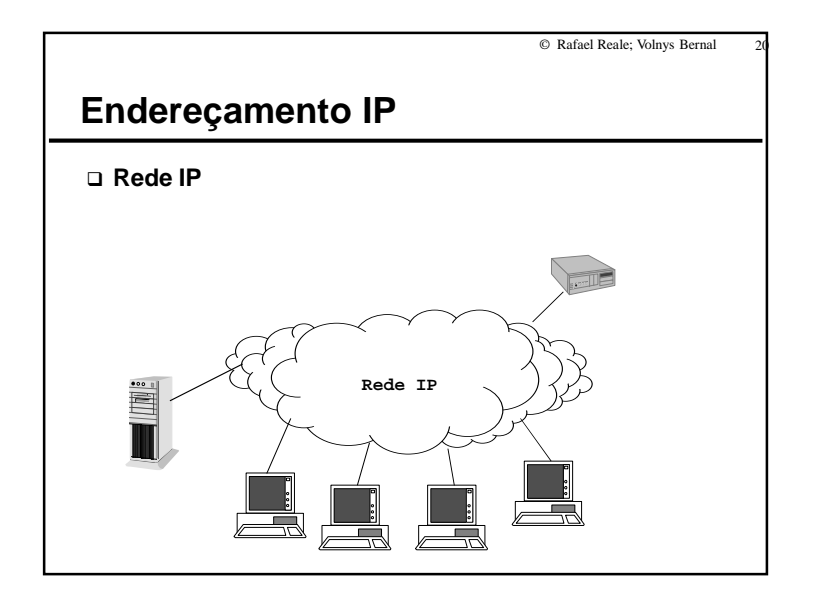

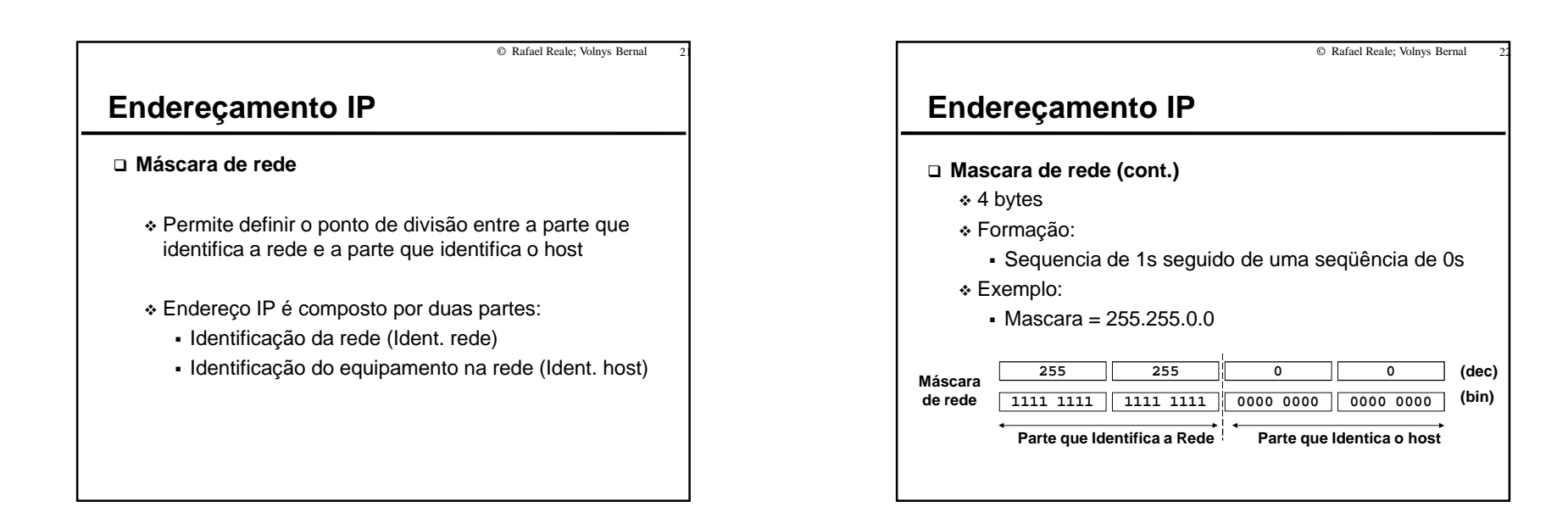

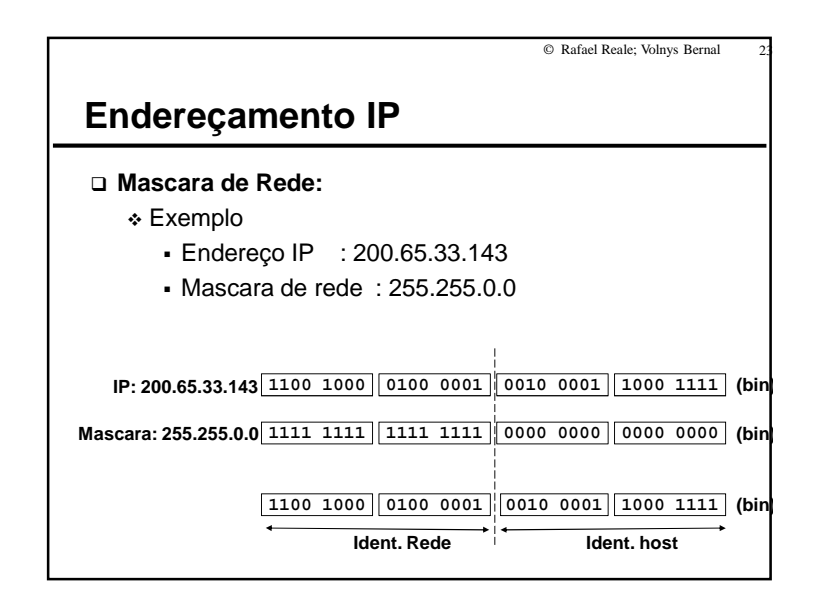

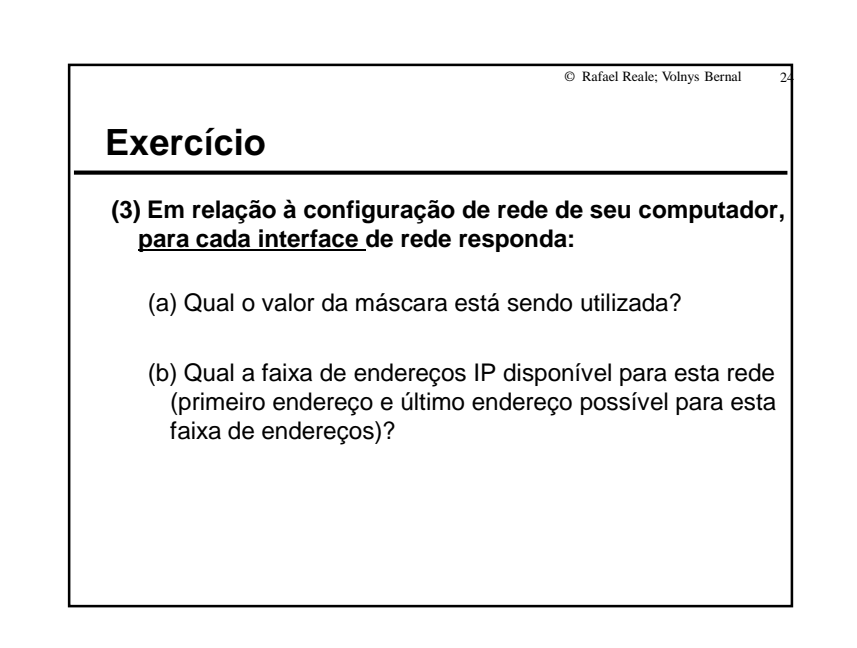

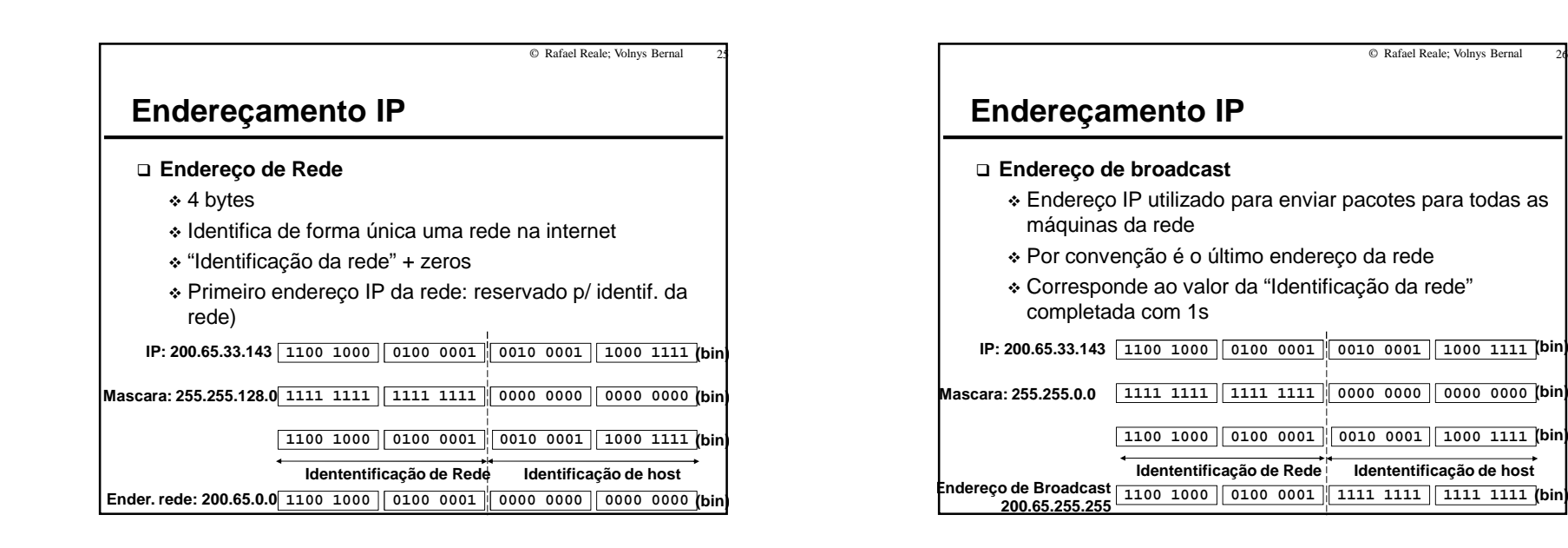

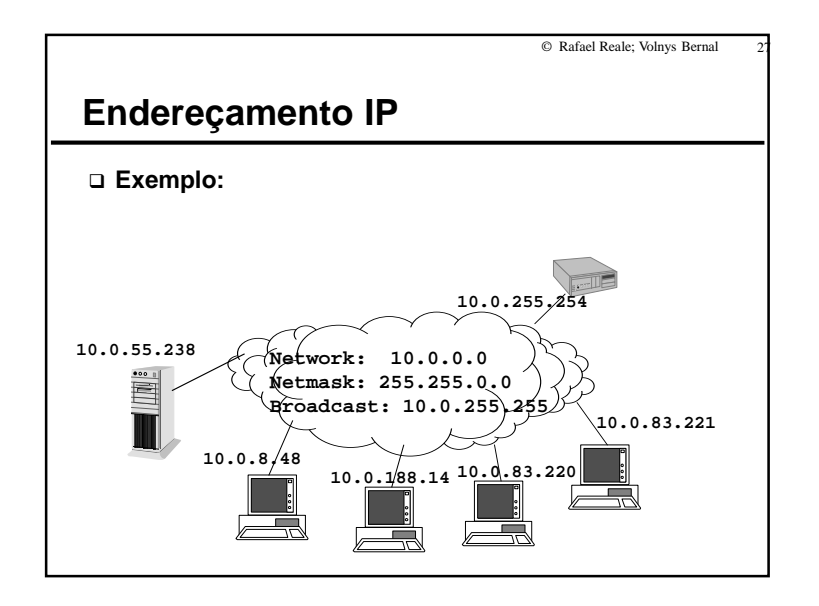

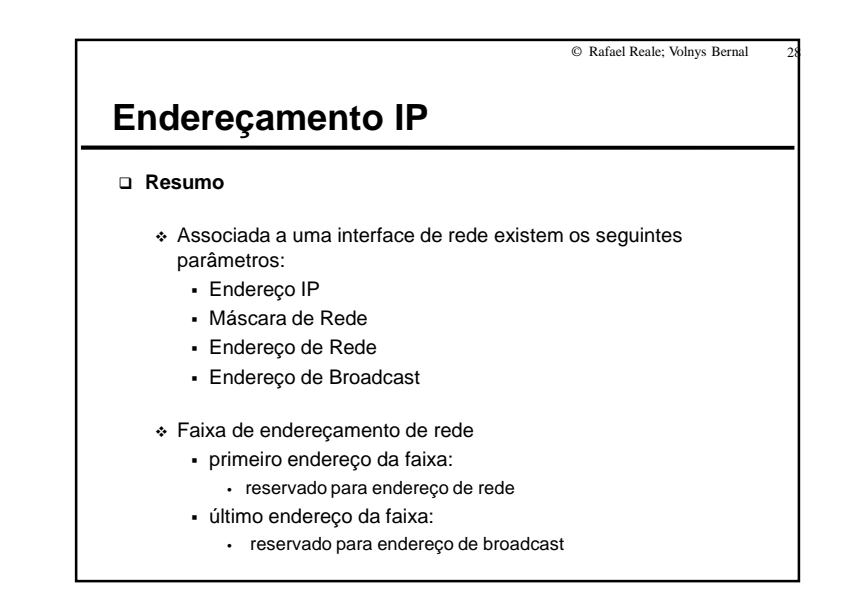

#### **Exercício**

**(4) Em relação à configuração de rede de seu computador, para cada interface de rede responda:**

- (a) Nome da interface
- (b) Endereço IP
- (c) Qual o endereço de rede associado?
- (d) Qual o endereço de broadcast?
- (e) O primeiro endereço desta faixa pode ser utilizado para identificar uma interface de um computador? Explique!
- (f) O último endereço desta faixa pode ser utilizado para identificar uma interface de um computador? Explique!

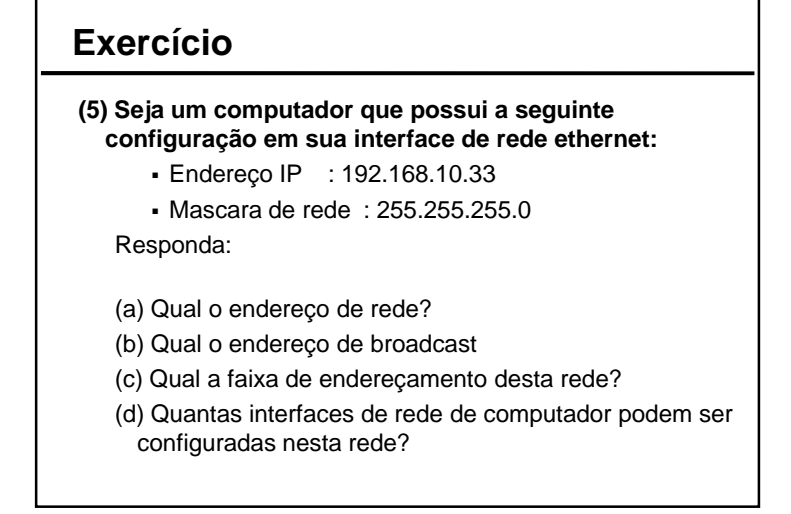

© Rafael Reale; Volnys Bernal

1 30

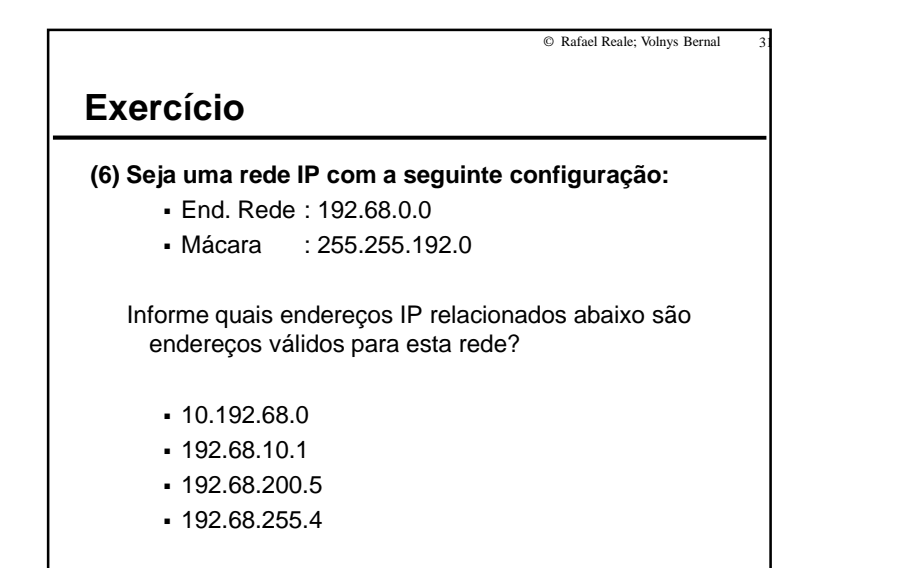

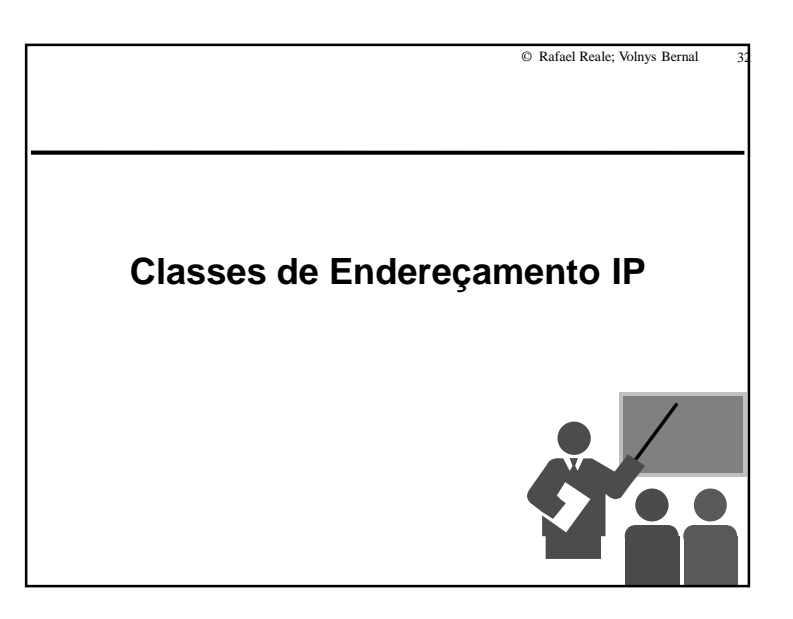

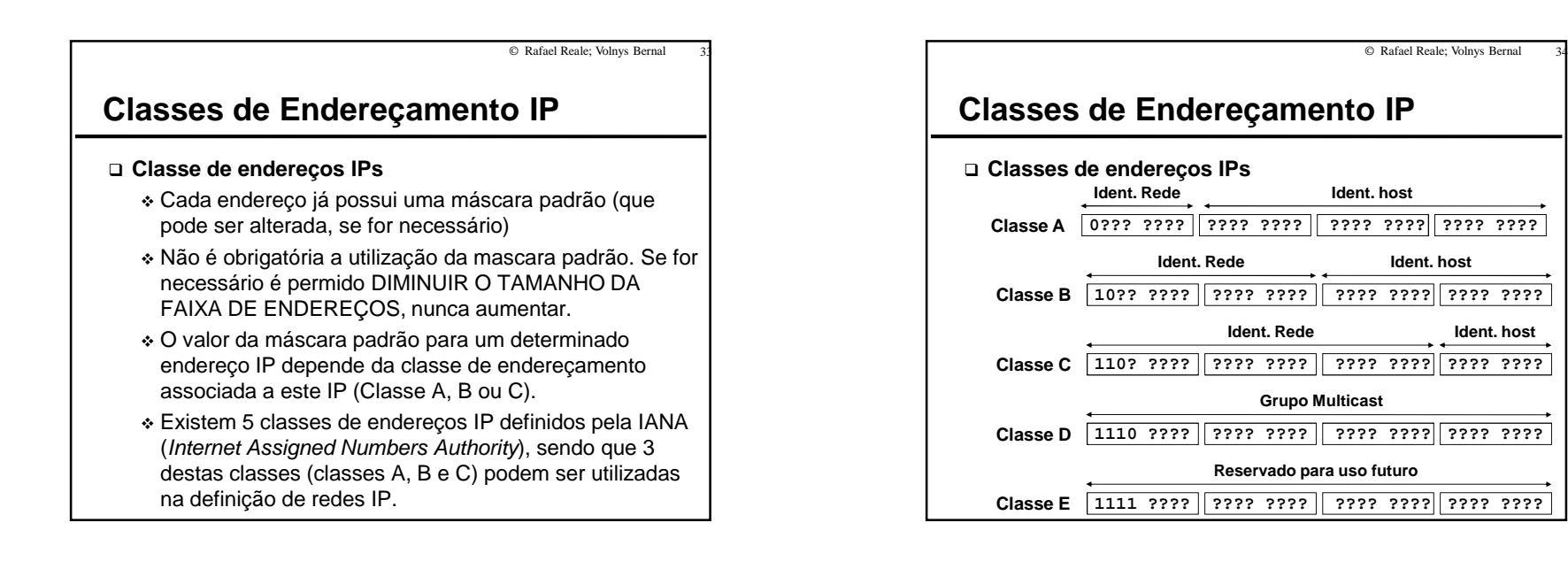

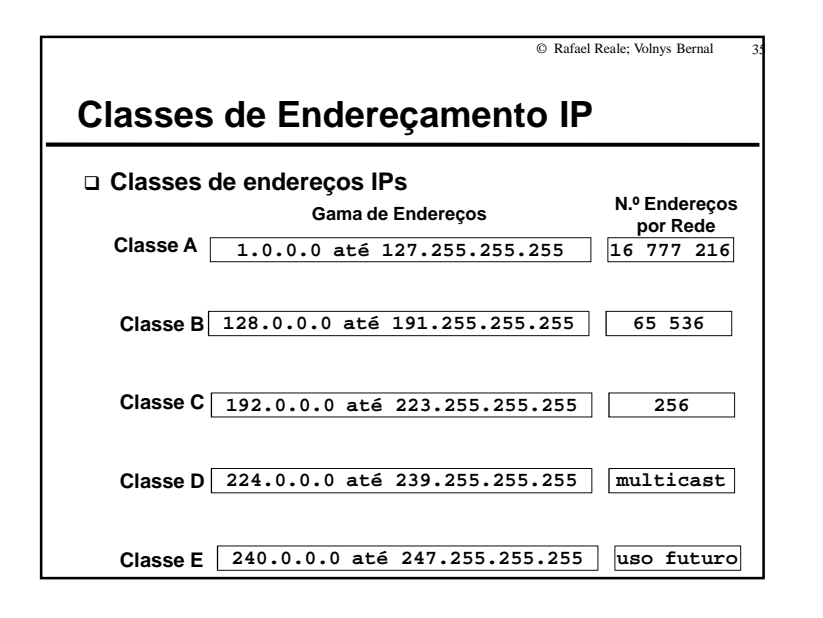

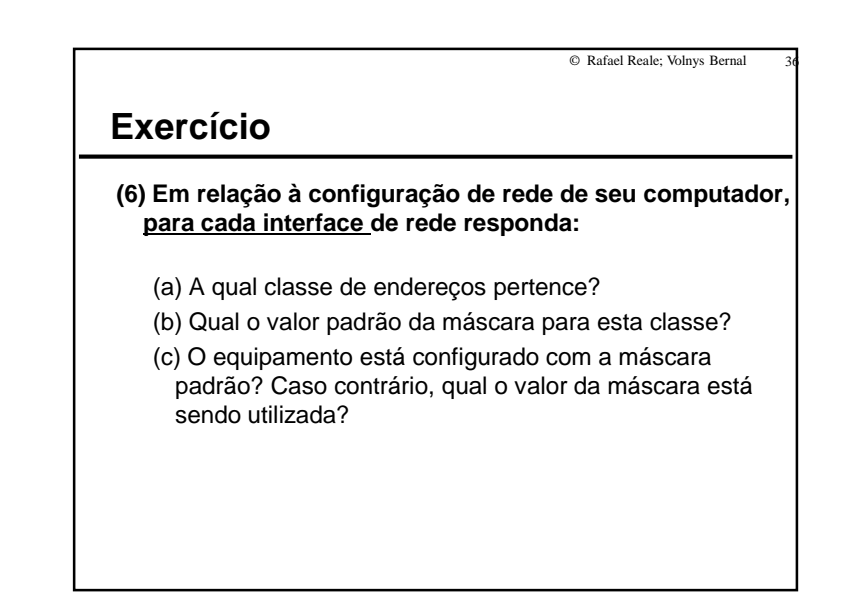

#### **Exercício**

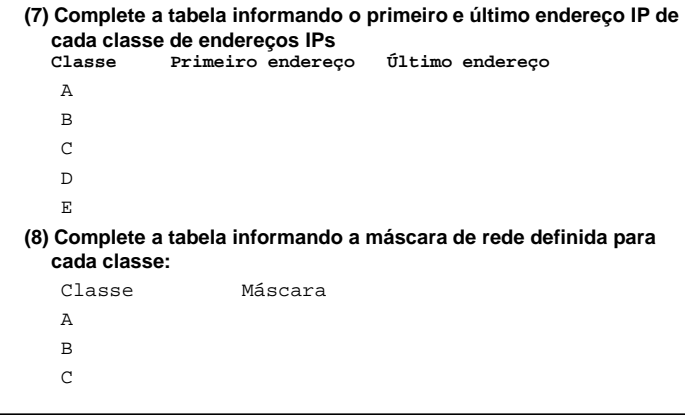

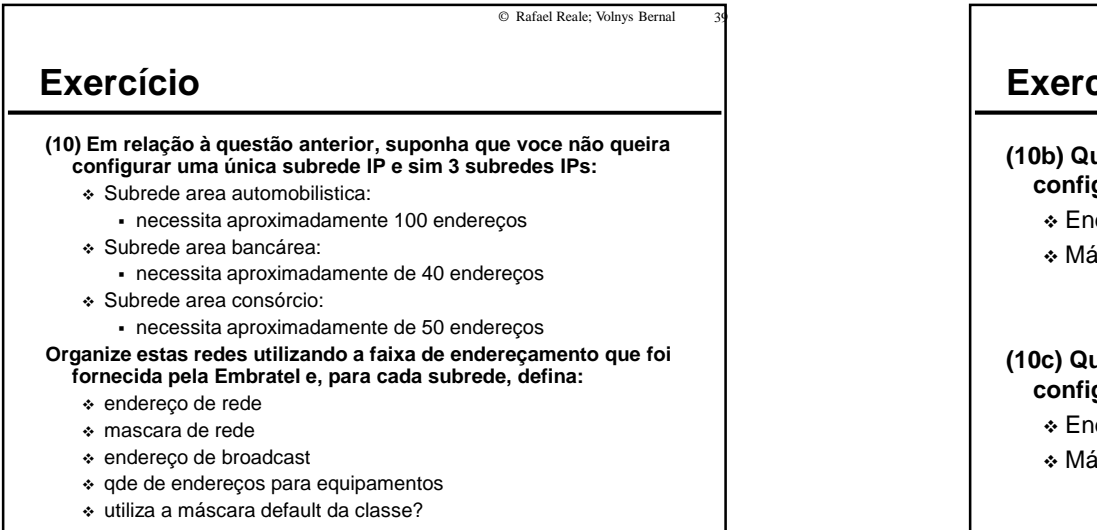

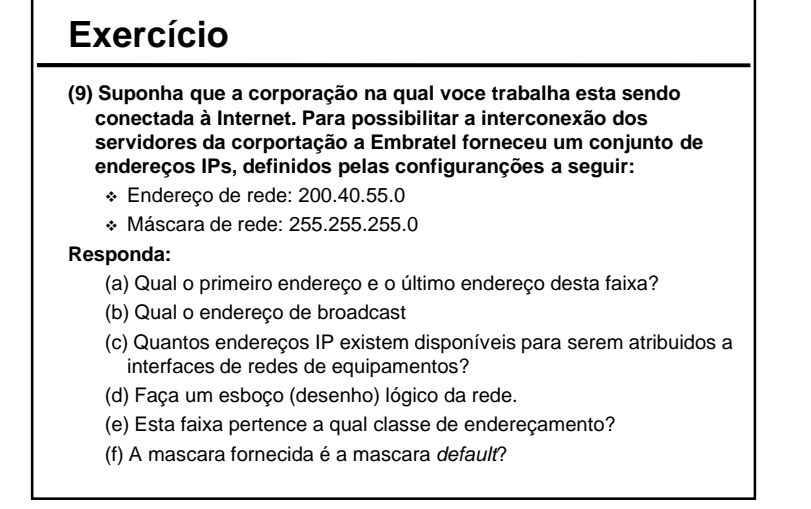

© Rafael Reale; Volnys Bernal

38

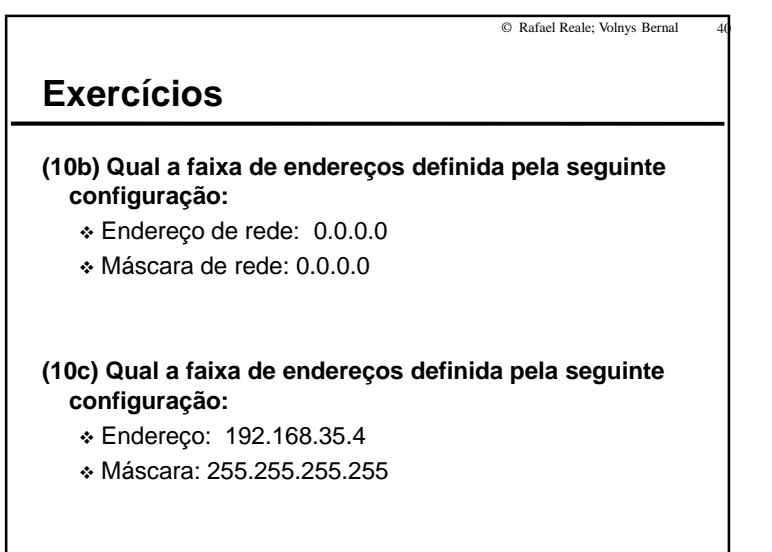

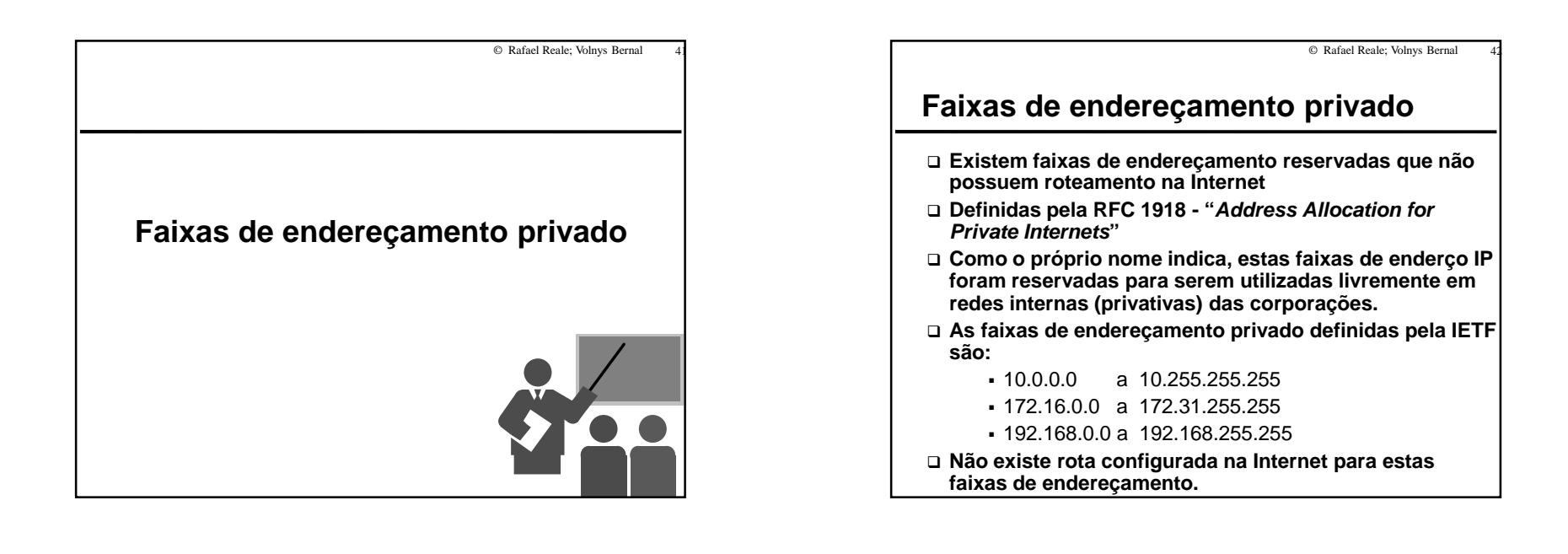

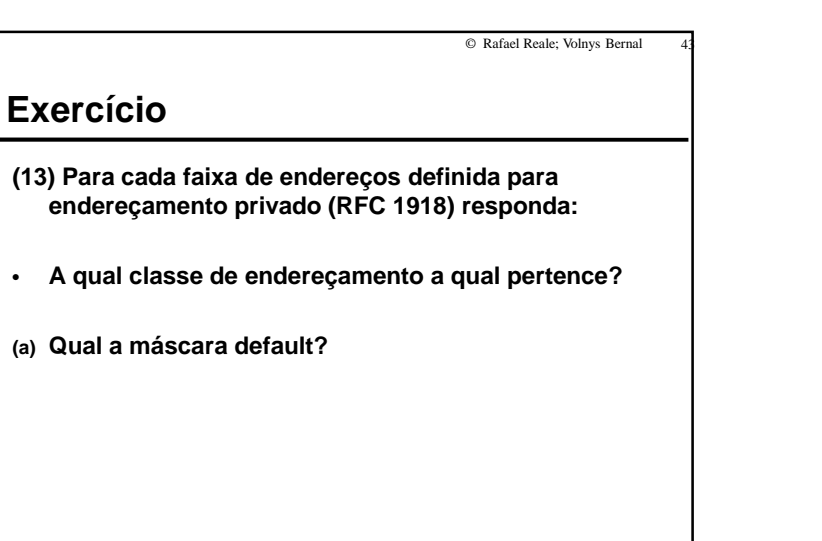

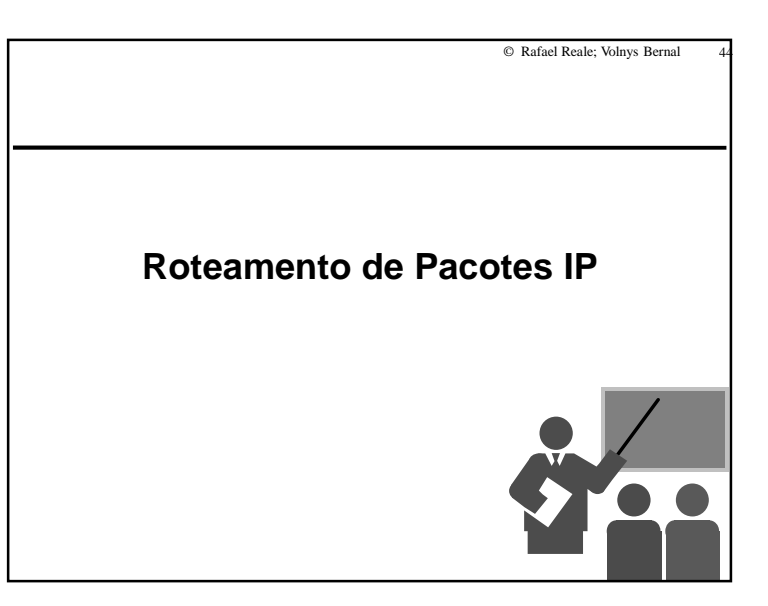

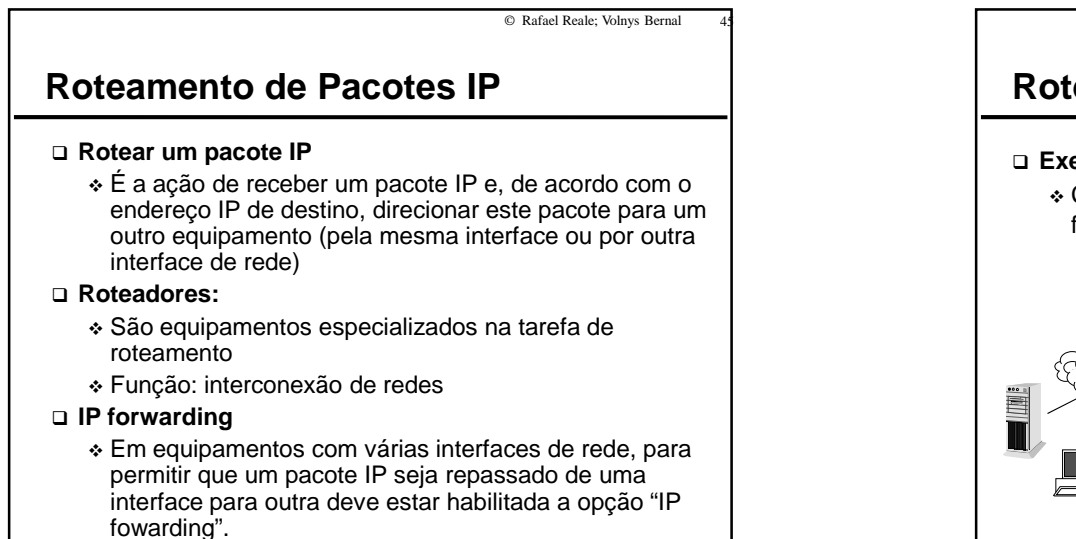

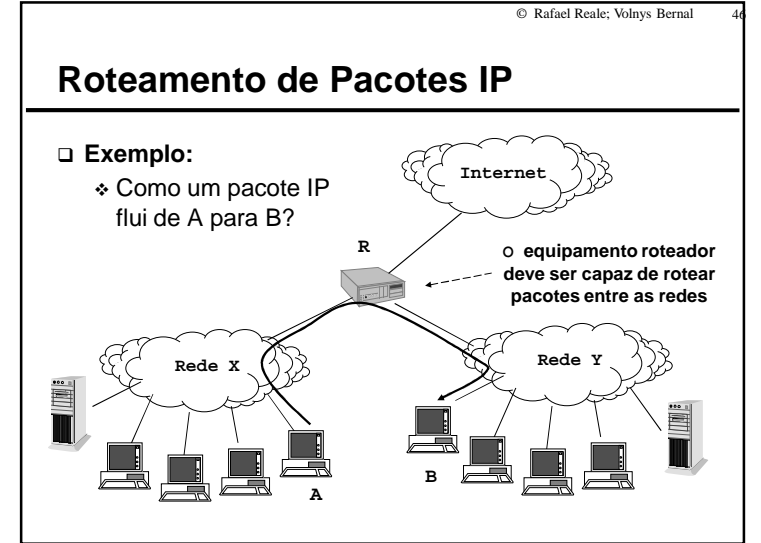

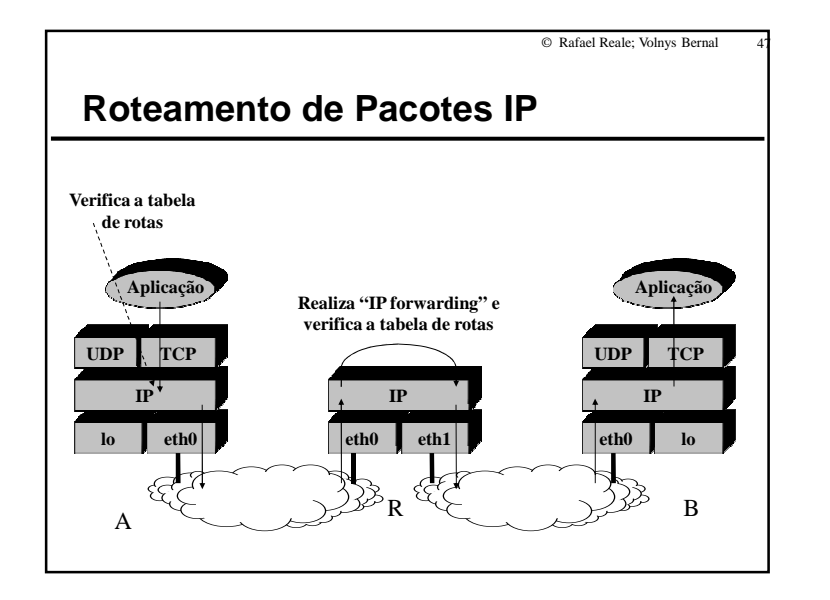

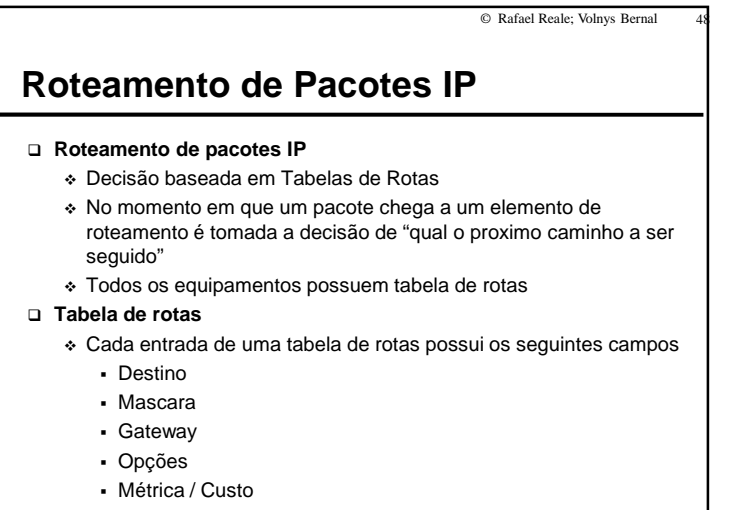

• Interface

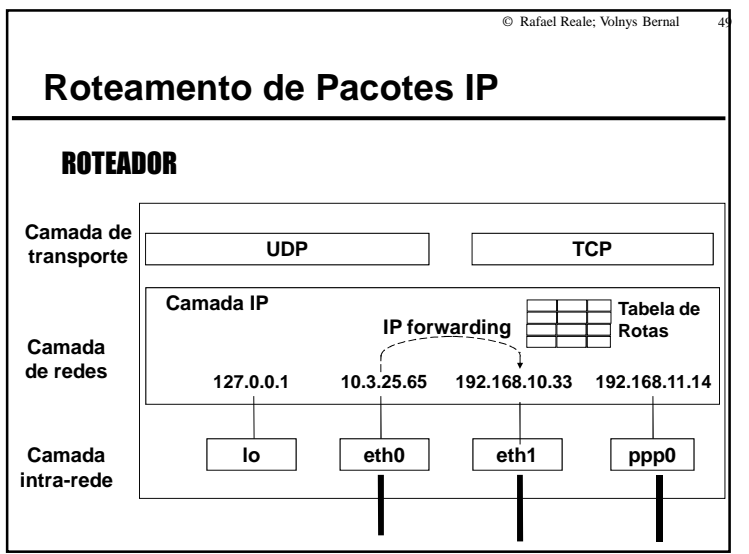

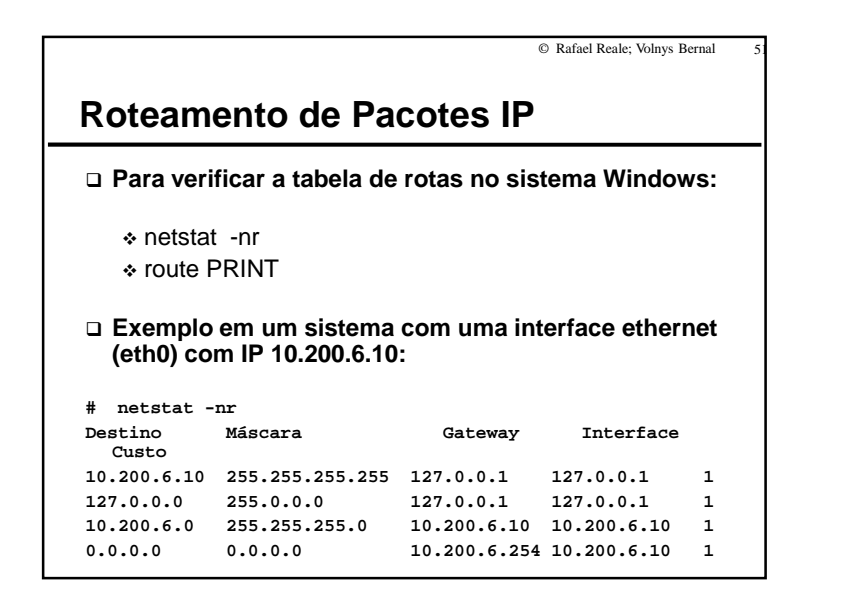

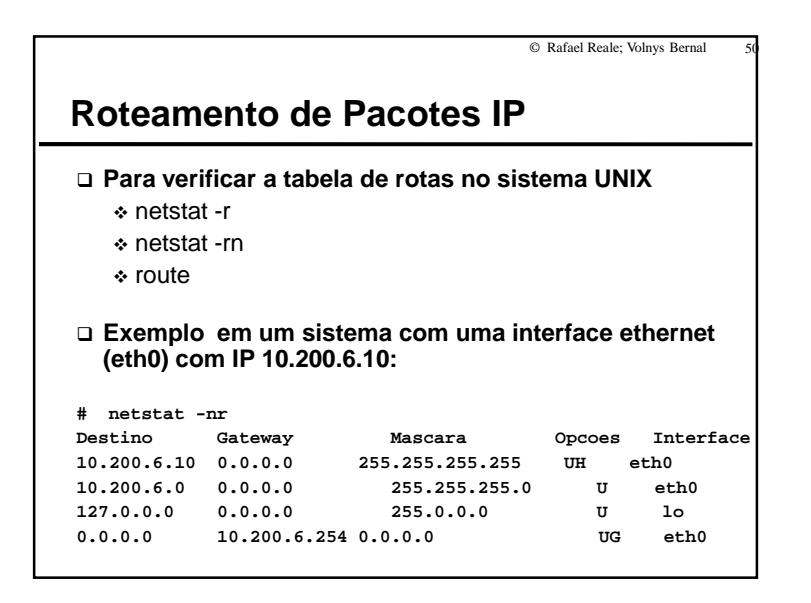

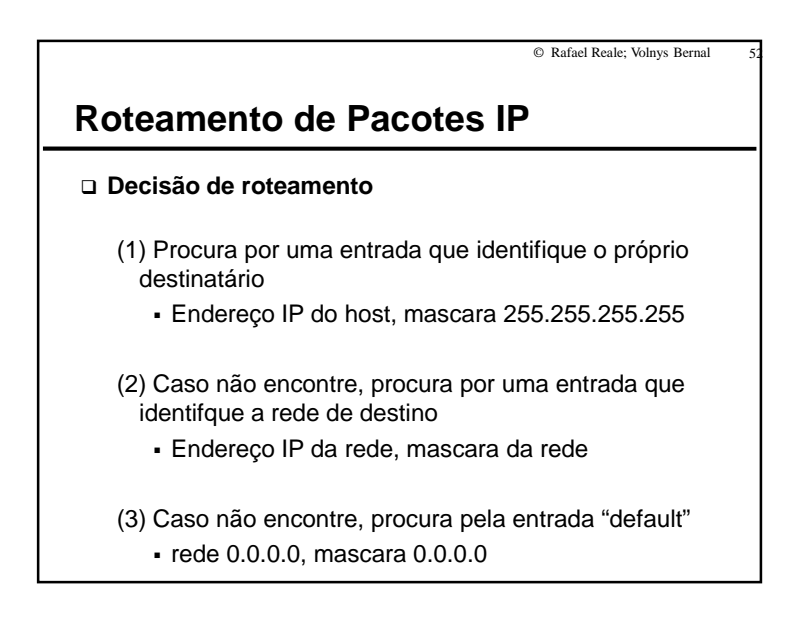

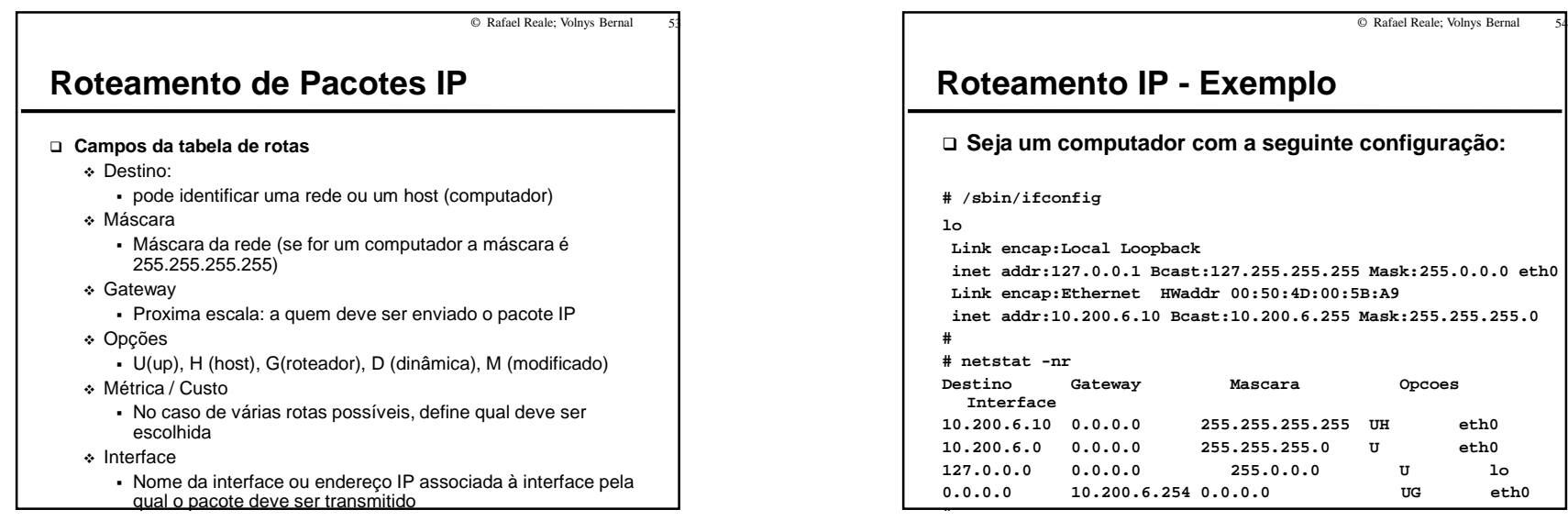

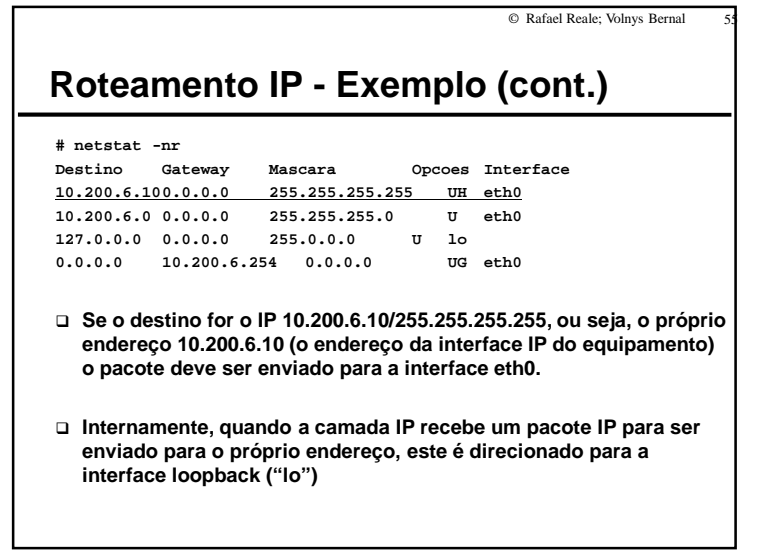

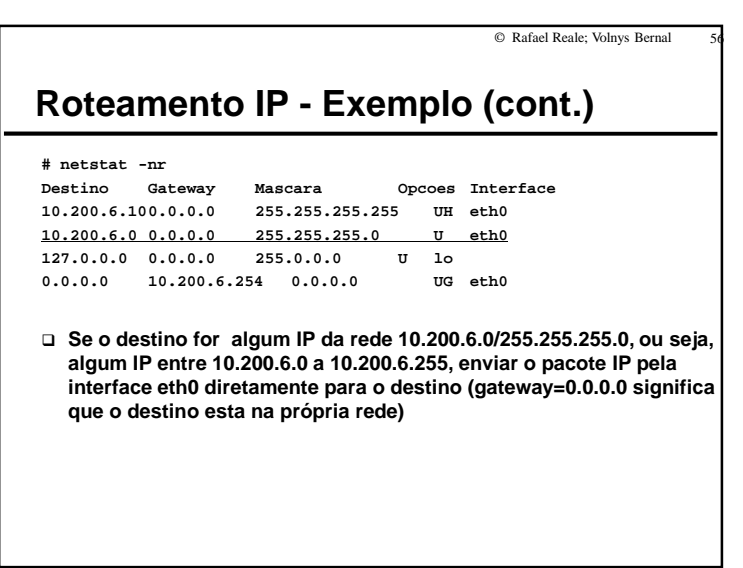

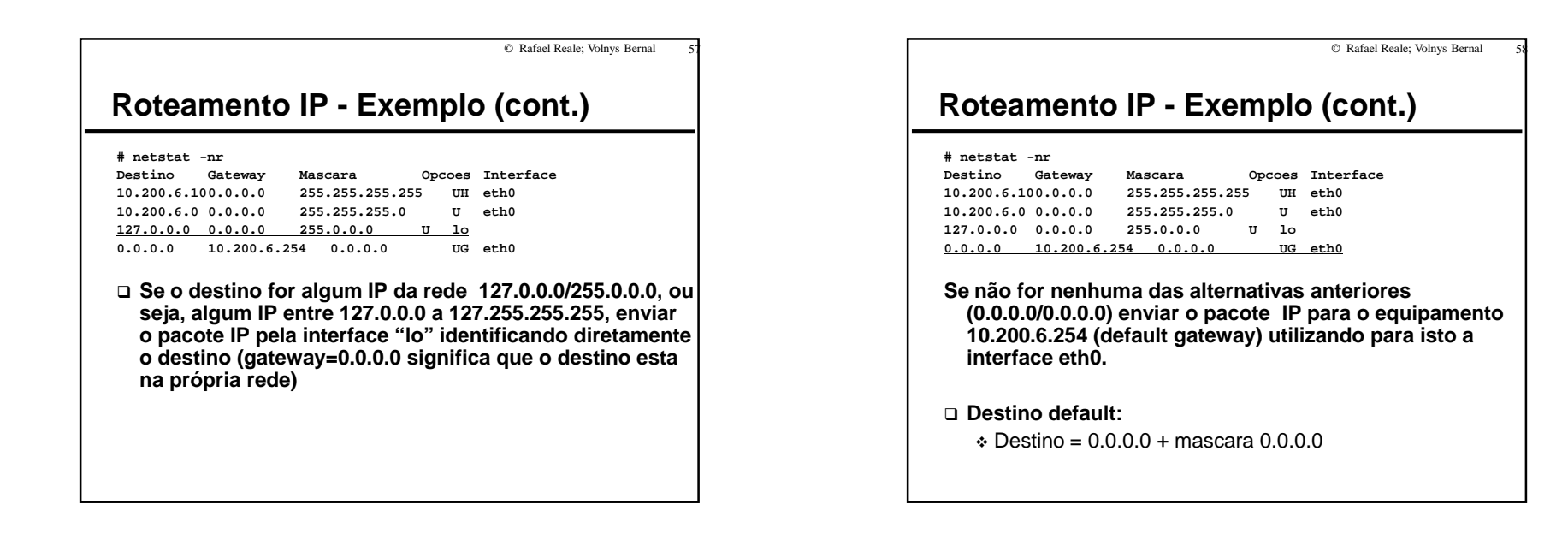

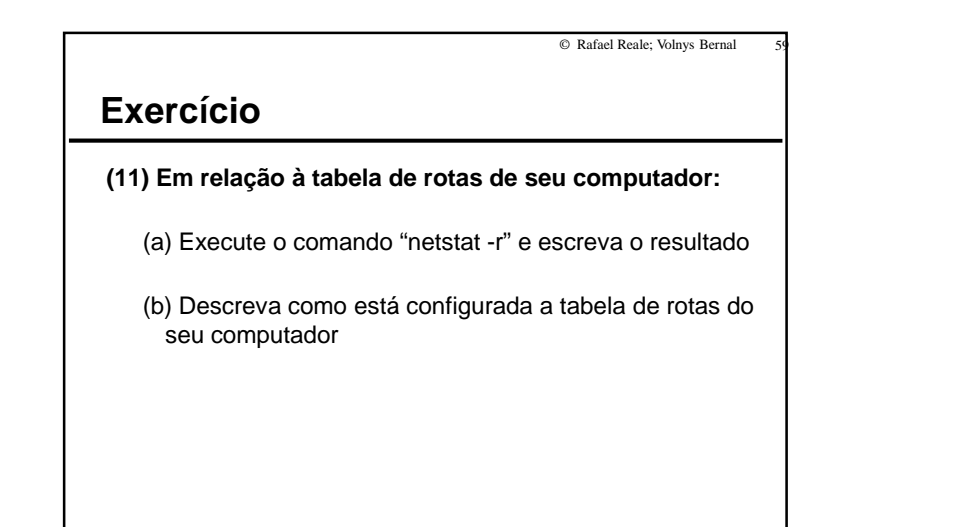

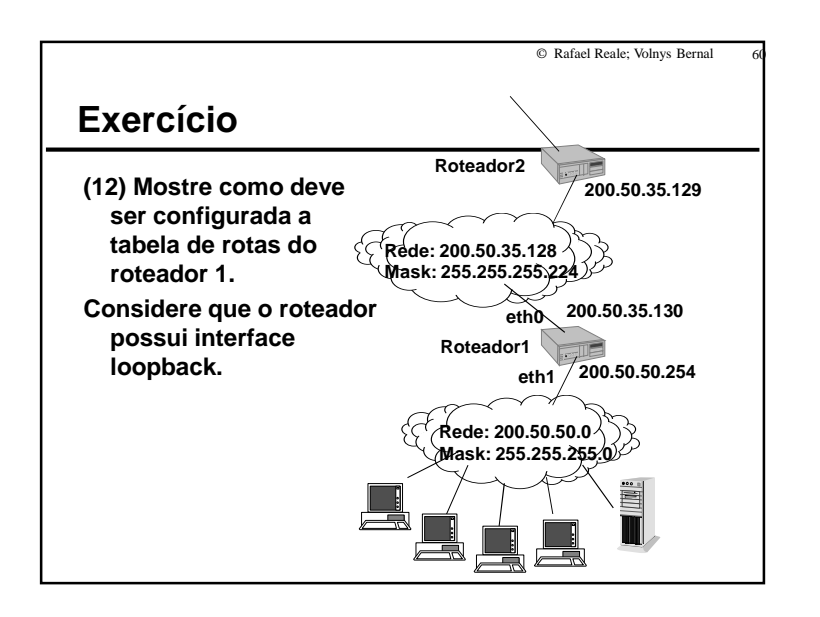

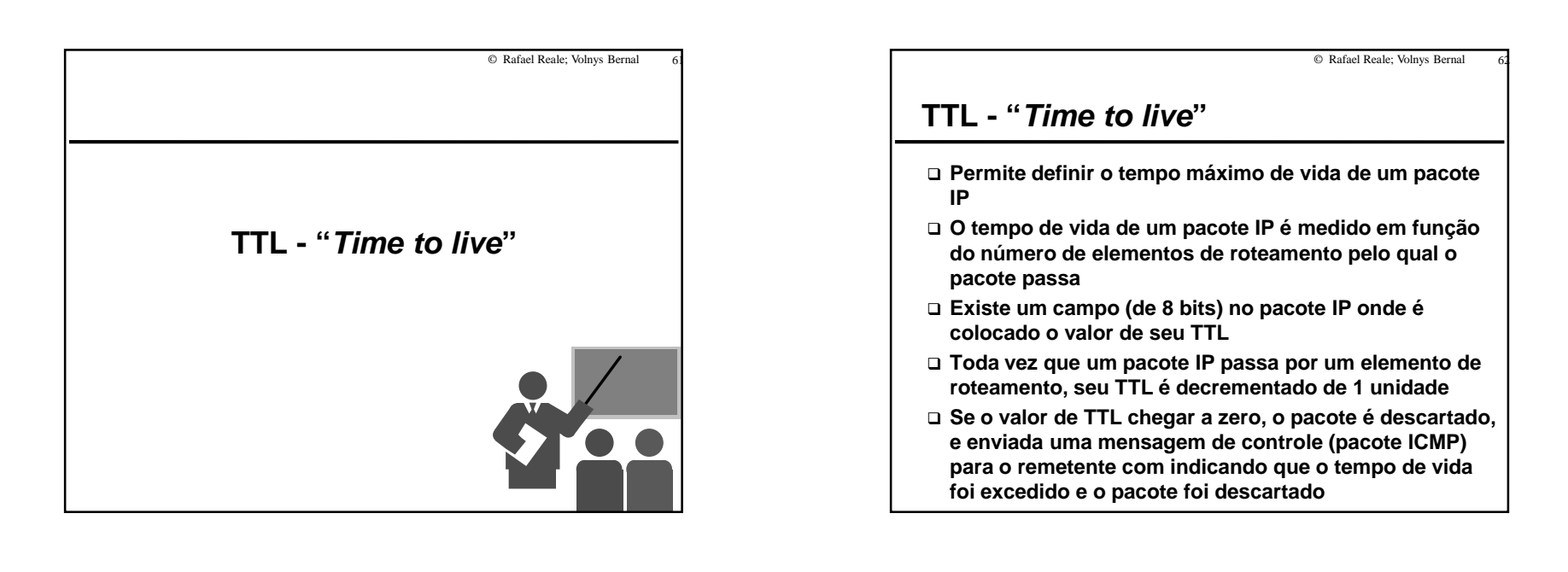

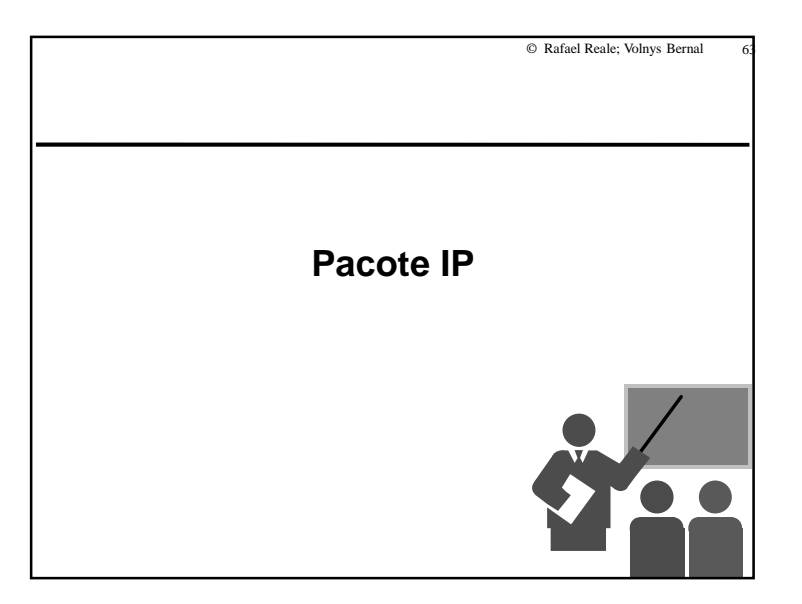

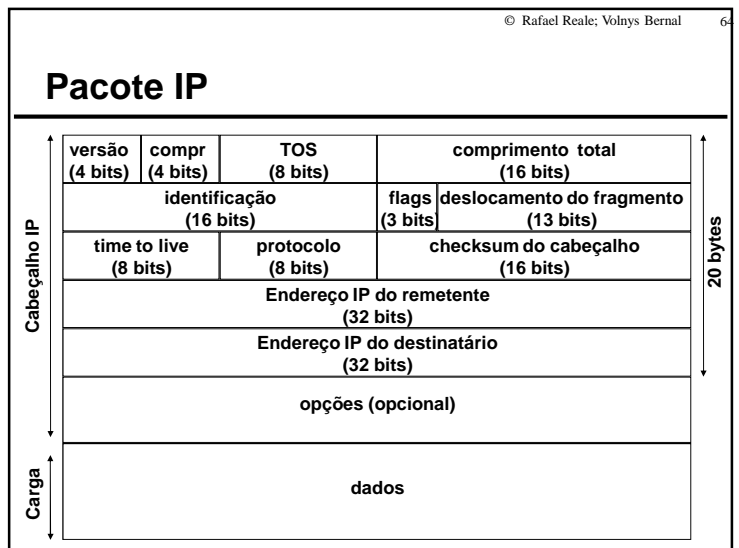

#### **Pacote IP**

#### **Versão**

- 4 para IPv4 (versão atual)
- 6 para IPv6 (nova versão do protocolo)

#### **Comprimento**

- Comprimento (em palavras de 32 bits) do Header, incluindo o campo "opções"

#### **TOS - Type Of Service**

- Define o tipo de qualidade de serviço desejada
- bit 0: minimizar latência
- bit 1: maximizar banda
- bit 2: maximizar confiabilidade
- bit 3: minimizar custo monetário
- No máximo 1 bit pode estar ativo

## **Pacote IP**

#### **Comprimento Total**

- Comprimento total do pacote IP, em bytes
- Como existem 16 bits para representar este valor, isto limita o comprimento total de um pacote IP a 65.535 bytes
- **Identificação**
	- Permite identificar unicamente cada pacote IP enviado por um equipamento
	- Se um determinado pacote IP necessitar ser fragmentado, cada fragmento mantém a mesma identificação

#### © Rafael Reale; Volnys Bernal1 67

#### **Pacote IP**

#### **Flags**

- "mais fragmentos" - indica que não é o último fragmento - "não fragmentar" - não fragmentar

#### **Deslocamento do Fragmento**

- Deslocamento do fragmento (em unidades de 8 bytes) em relação ao início do pacote

#### © Rafael Reale; Volnys Bernal

© Rafael Reale; Volnys Bernal

1 66

68

#### **Pacote IP**

#### **Time to Live (TTL)**

- Número máximo de elementos de roteamento que o pacote IP pode passar
- Permite limitar o "tempo de vida" de um pacote IP na rede
- Toda vez que um pacote IP passa por um elemento de roteamento, o valor TTL presente no pacote é decrementado
- Quando este valor chegar a 0, o pacote é descatado e enviada uma mensagem ICMP ao remetente do pacote descartado
- Isto previne de um pacote ficar "circulando" pela internet indefinidamente

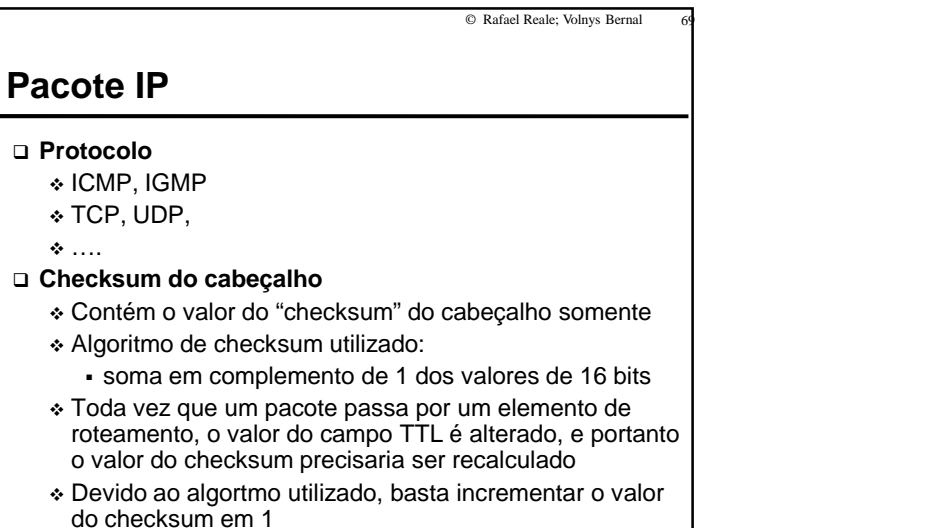

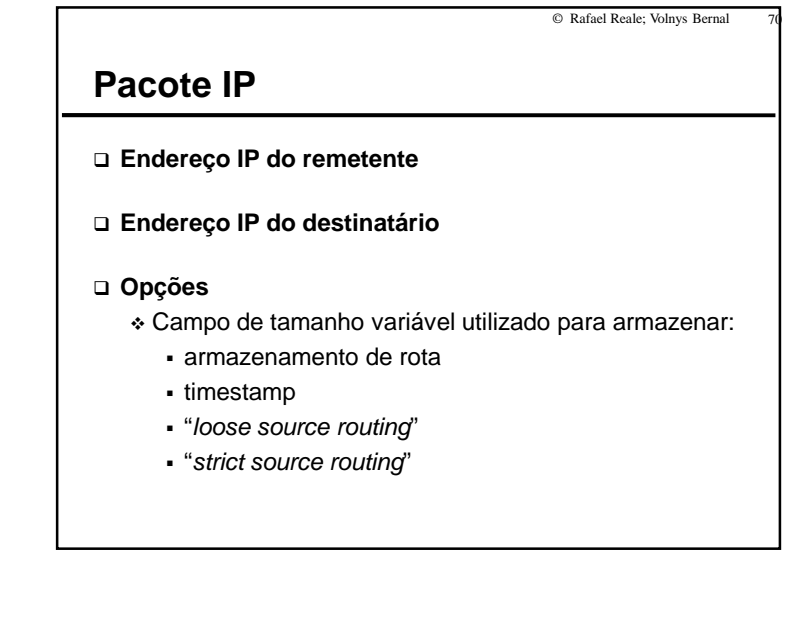

#### **Exercício**

**(14) Existe um programa chamado "ping" que é utilizadopara teste da comunicação entre duas máquinas.** 

**O utilitário ping envia um pacote "ICMP echo" que é colocado em um pacote IP. Quando chega na máquina destino é enviada uma resposta.** 

**Para utiliza-lo execute:** 

ping IP\_destino

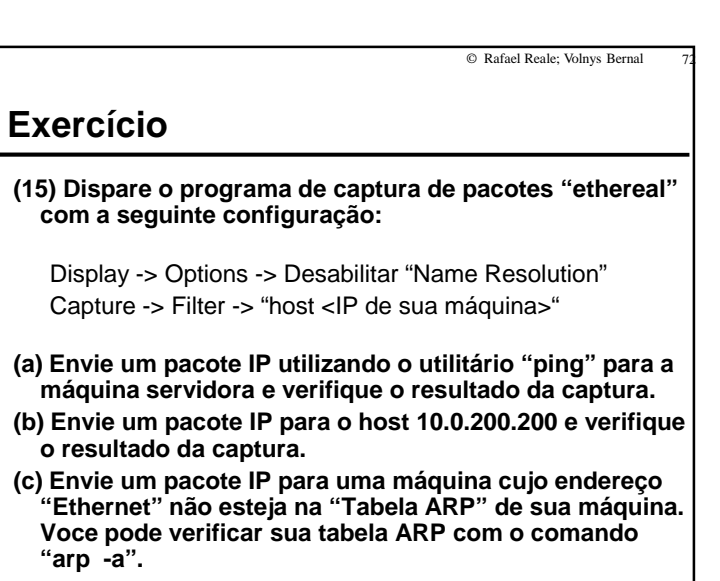

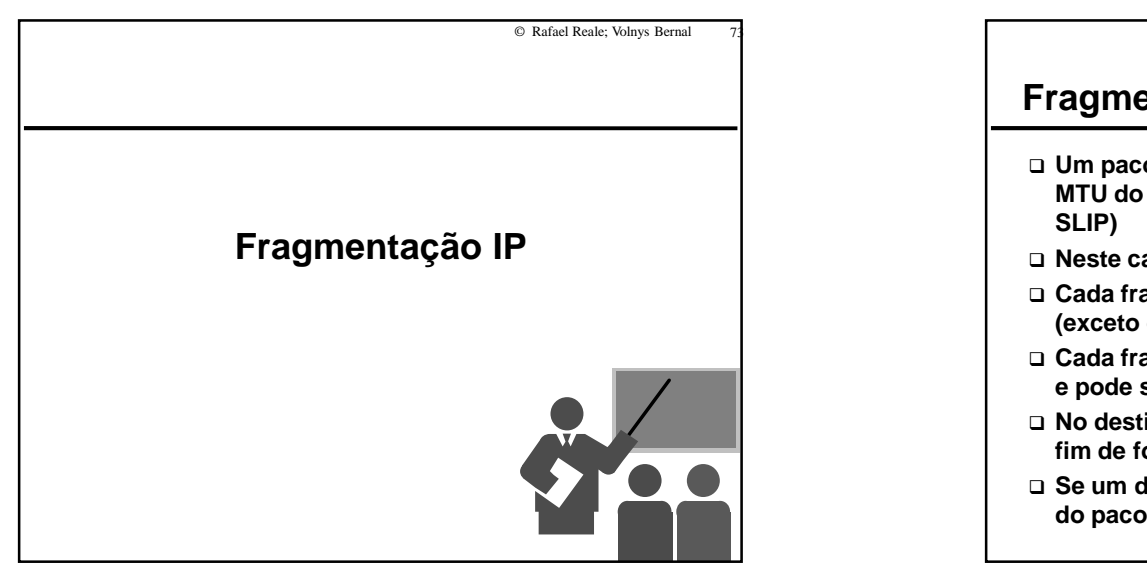

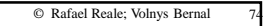

#### **Fragmentação IP**

- **Um pacote IP a ser transmitido pode ser maior que o MTU do protocolo de nível "intra-rede" (ethernet, PPP,**
- **Neste caso o pacote deve ser fragmentado.**
- **Cada fragmento deve ser múltipo de 8 bytes (64 bits) (exceto o último fragmento)**
- **Cada fragmento enviado possui seu próprio cabeçalho e pode seguir por caminhos diferentes**
- **No destino, os fragmentos devem ser recompostos a fim de formar o pacote IP original**
- **Se um dos fragmentos for perdido, todos os fragmentos do pacote são descartados**

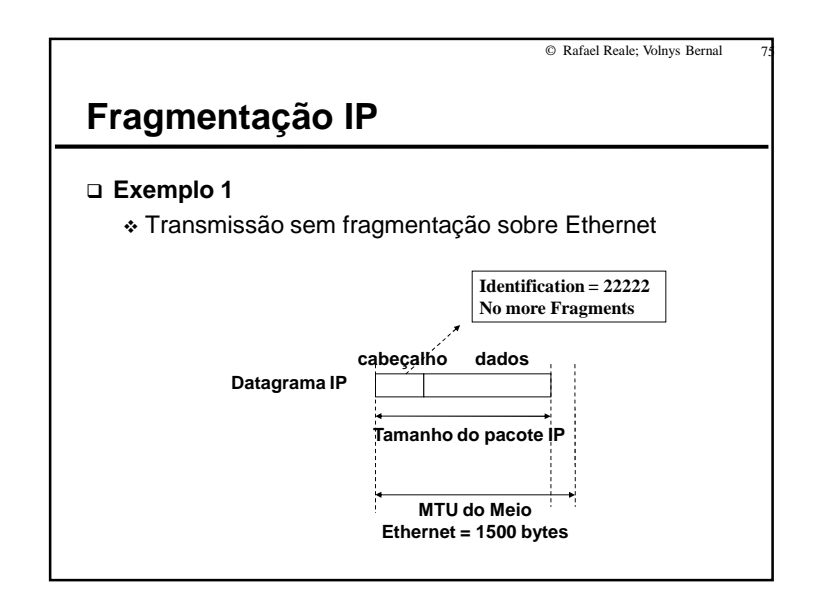

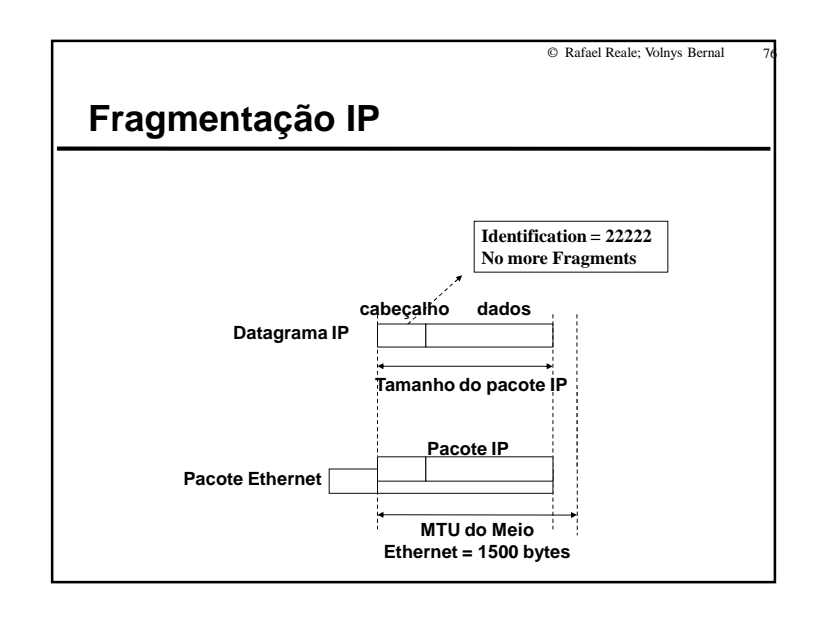

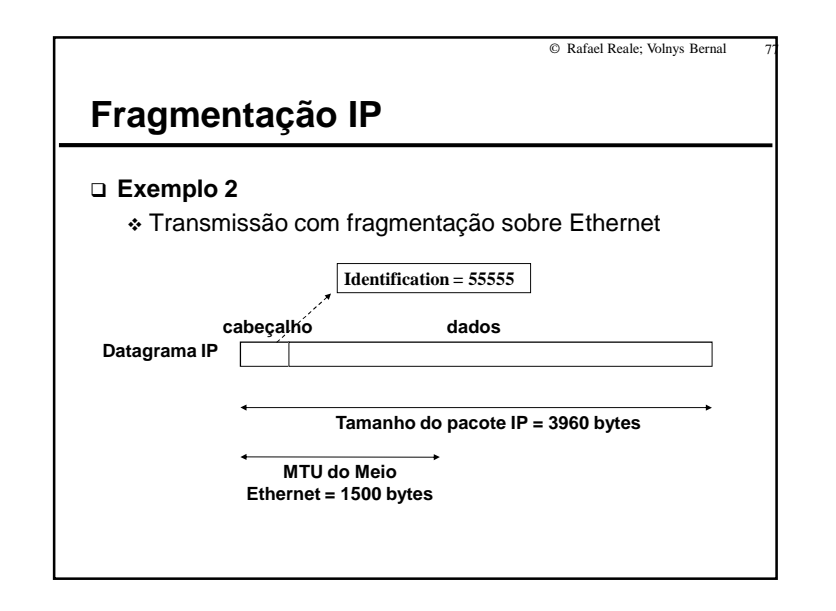

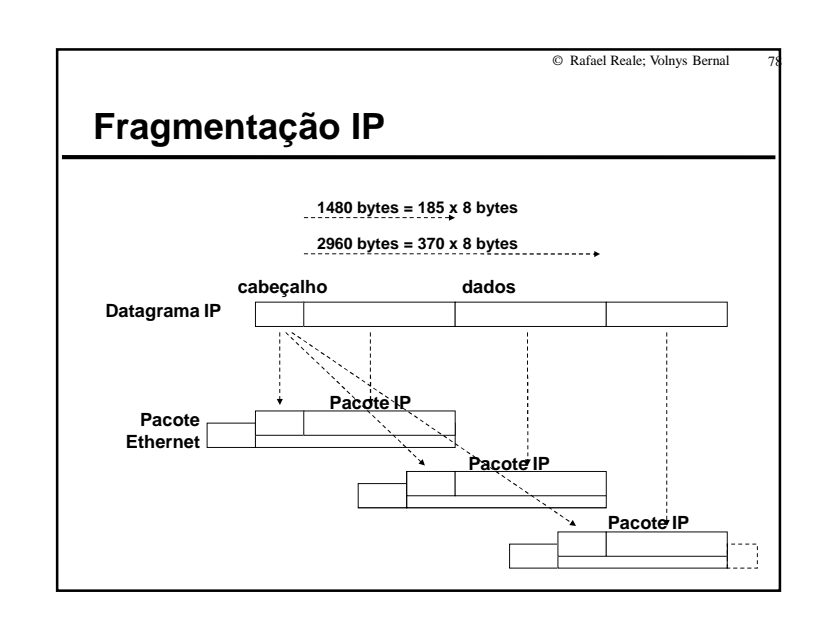

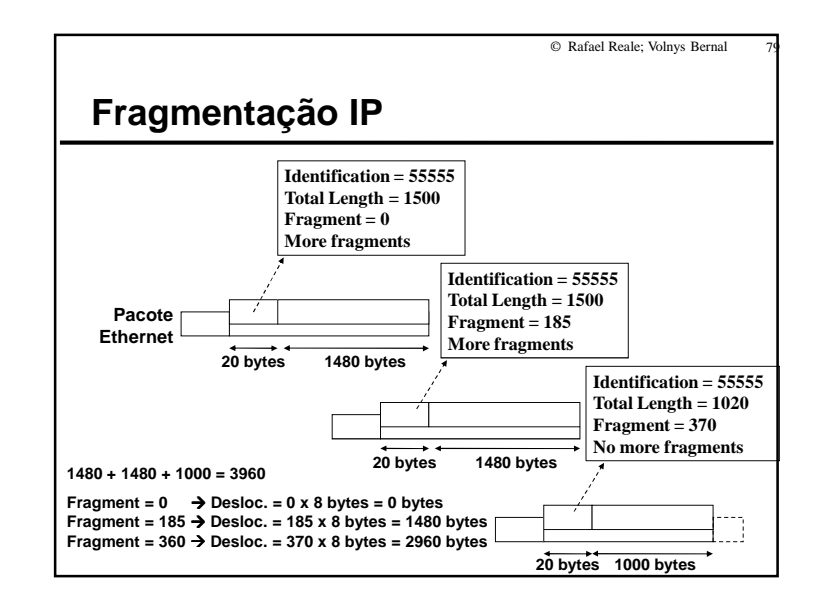

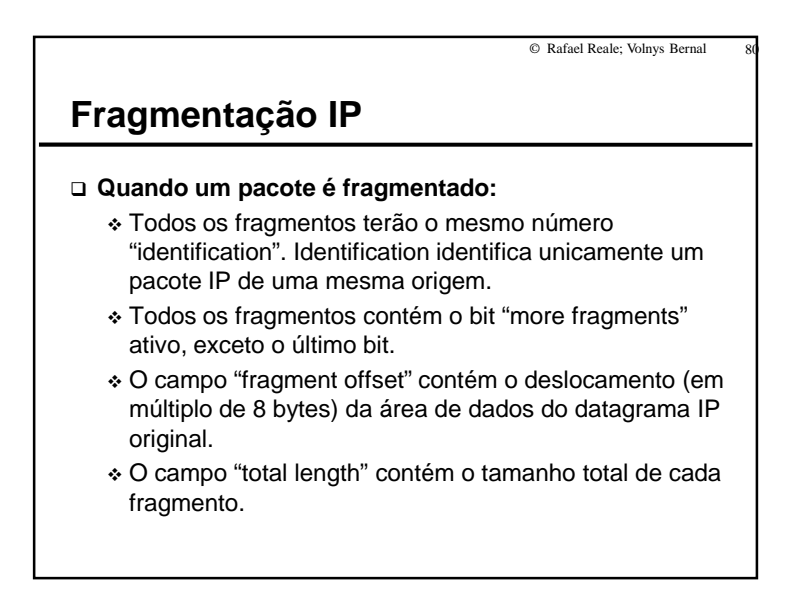

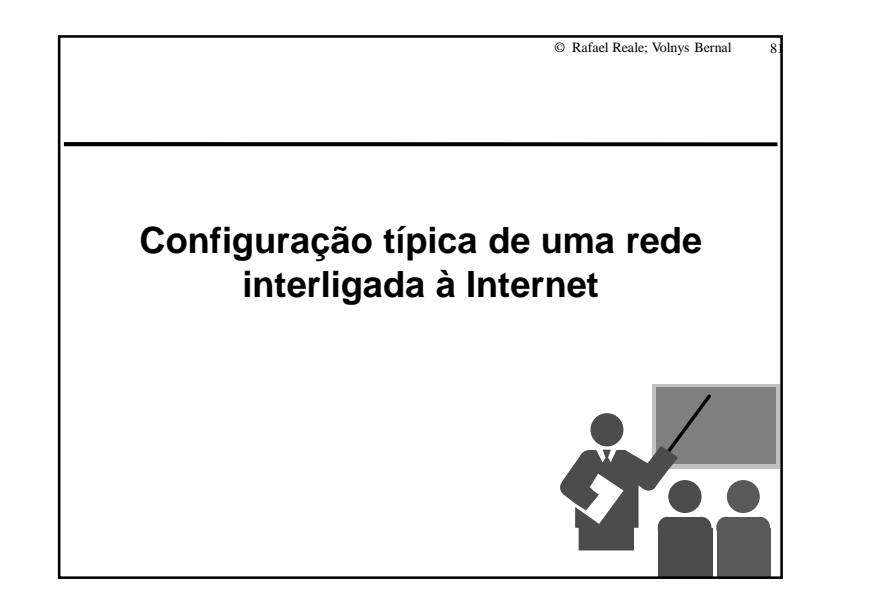

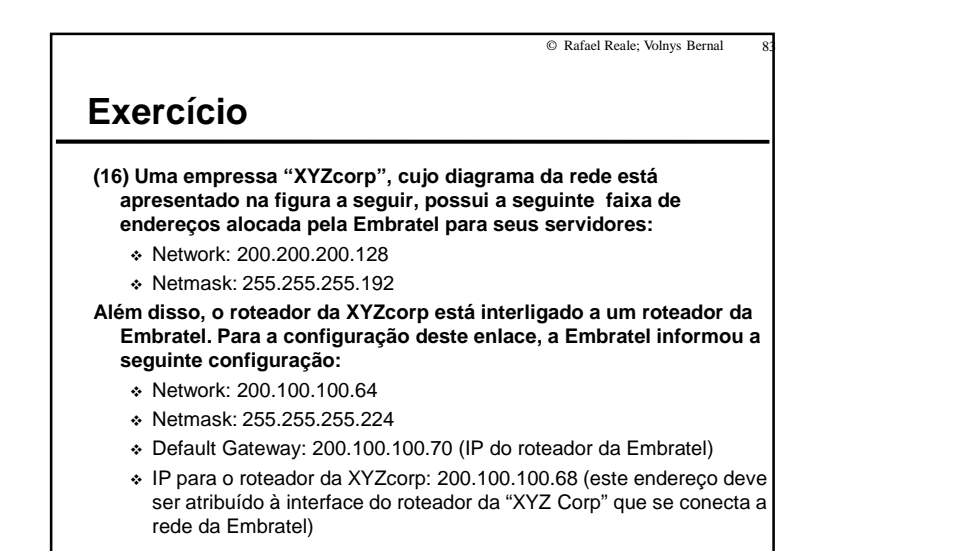

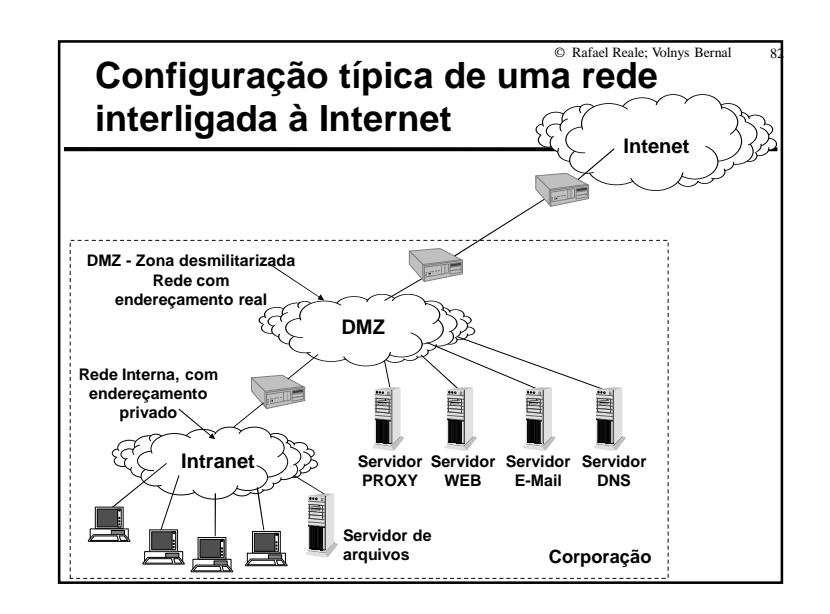

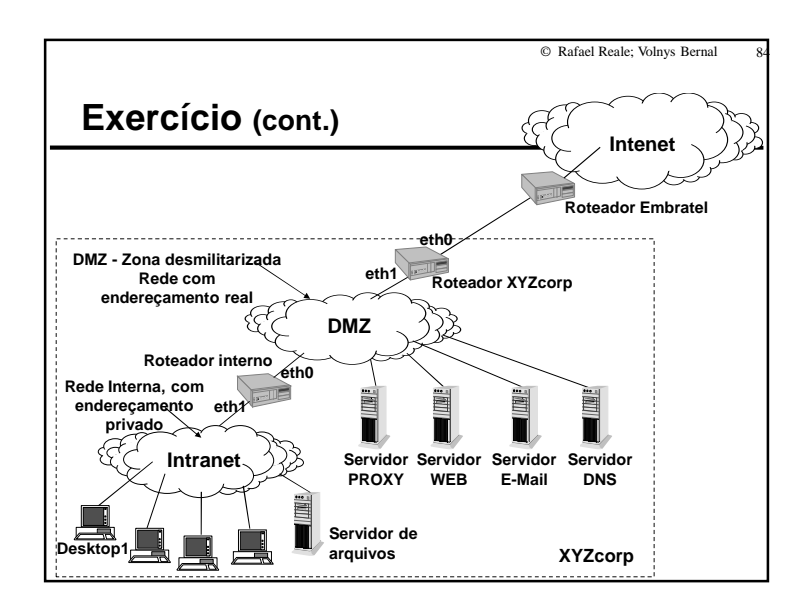

88

© Rafael Reale; Volnys Bernal 85**Exercício (cont.)(a) Para cada rede (Intranet, DMZ, XYZcorp-Embratel) defina:** - Network, Netmask, Broadcast, quantidade de endereços IP disponíveis para configurar equipamentos**(b) Para cada computador defina:**- Para cada interface (eth0 e lo) defina: Endereço IP, Network, Netmask, Broadcast - Default gateway (será utilizado na tabela de rotas) **(c) Para o roteador interno e o roteador XYZcorp defina:**- Para cada interface: Endereço IP, Network, Netmask, Broadcast

- Tabela de rotas

![](_page_21_Figure_3.jpeg)

- Endereço IP
	- Especificar um endereço IP

**Configuração de interfaces**

- Endereço IP
- Máscara
- Gateway

# **(RedHat ou Conectiva)**

- **/etc/sysconfig/network**
	- NETWORKING=yes

**Configuração Linux** 

- FORWARDING\_IPV4=false
- **÷** HOSTNAME=terra.corporation.com.br<br>
∴ CATEWAY 200,200,200,254
- GATEWAY=200.200.200.254
- GATEWAYDEV=eth0

**/etc/sysconfig/network-scripts/ifcfg-eth0**

- © DEVICE=eth \*<br>∴ IDADDD: 399
- IPADDR=200.200.200.200
- NETMASK=255.255.255.0
- BROADCAST=200.200.200.255
- ONBOOT=yes

#### **/etc/hosts**

 $\div$  127.0.0.1 127.0.0.1 localhost.corporaton.com.br localhost - 200.200.200.200 terra.corporation.com.br terra

![](_page_22_Figure_1.jpeg)

![](_page_22_Picture_2.jpeg)

![](_page_22_Picture_3.jpeg)

## **Bibliografia deste módulo**

#### **Referência principal**

- \* TCP/IP Illustrated Volume 1: The Protocols. STEVENS, W. RICHARD. Addison-Wesley. 1994.
- **Referênicas complementares**

- Redes de Computadores: das LANs MANs e WANs às Redes ATM. SOARES, LUIZ F. G. Editora Campus. 1995

\* Computer Networks.

TANENBAUM, ANDREW S.

3rd edition. Prentice Hall 1996.